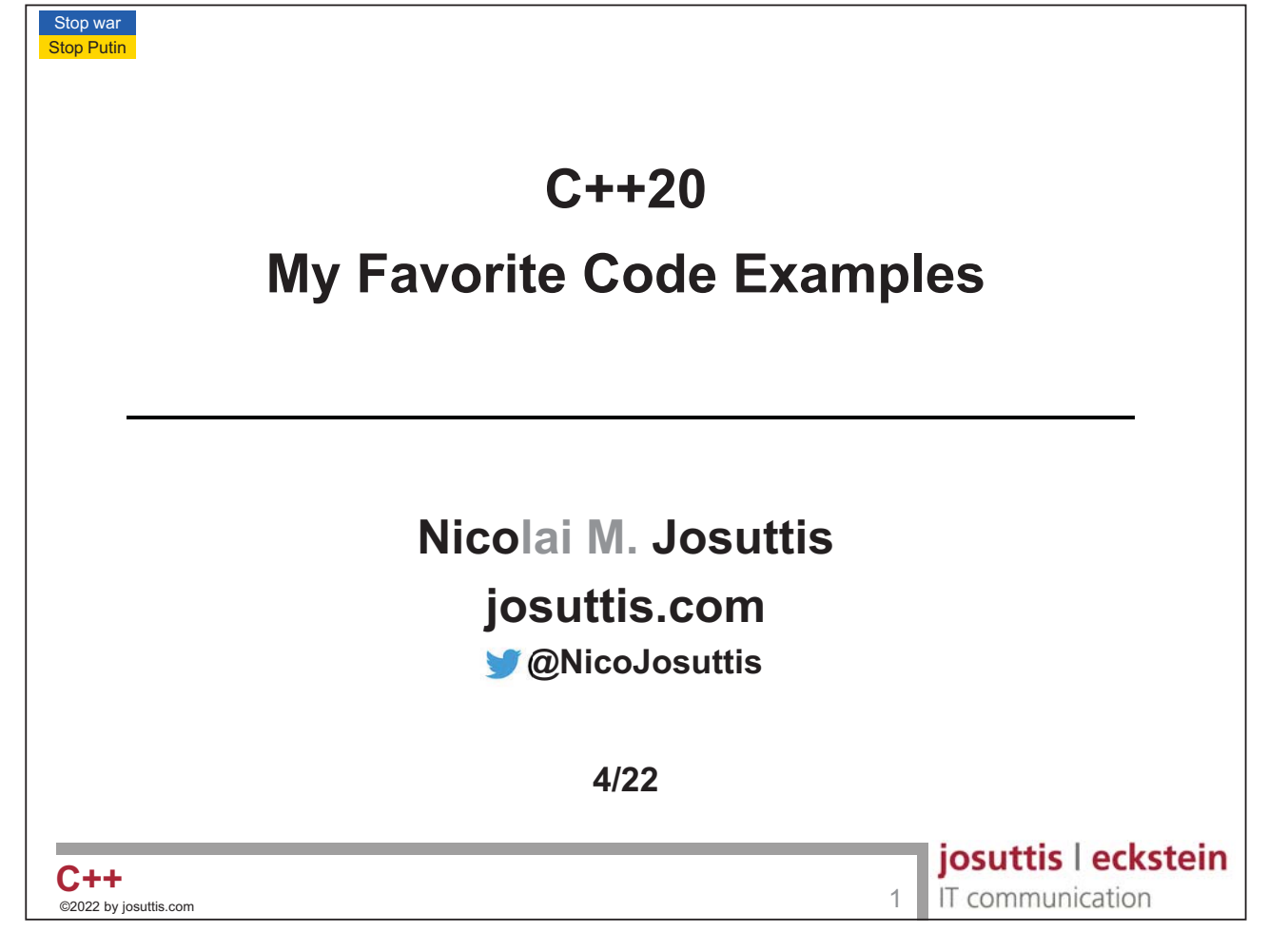

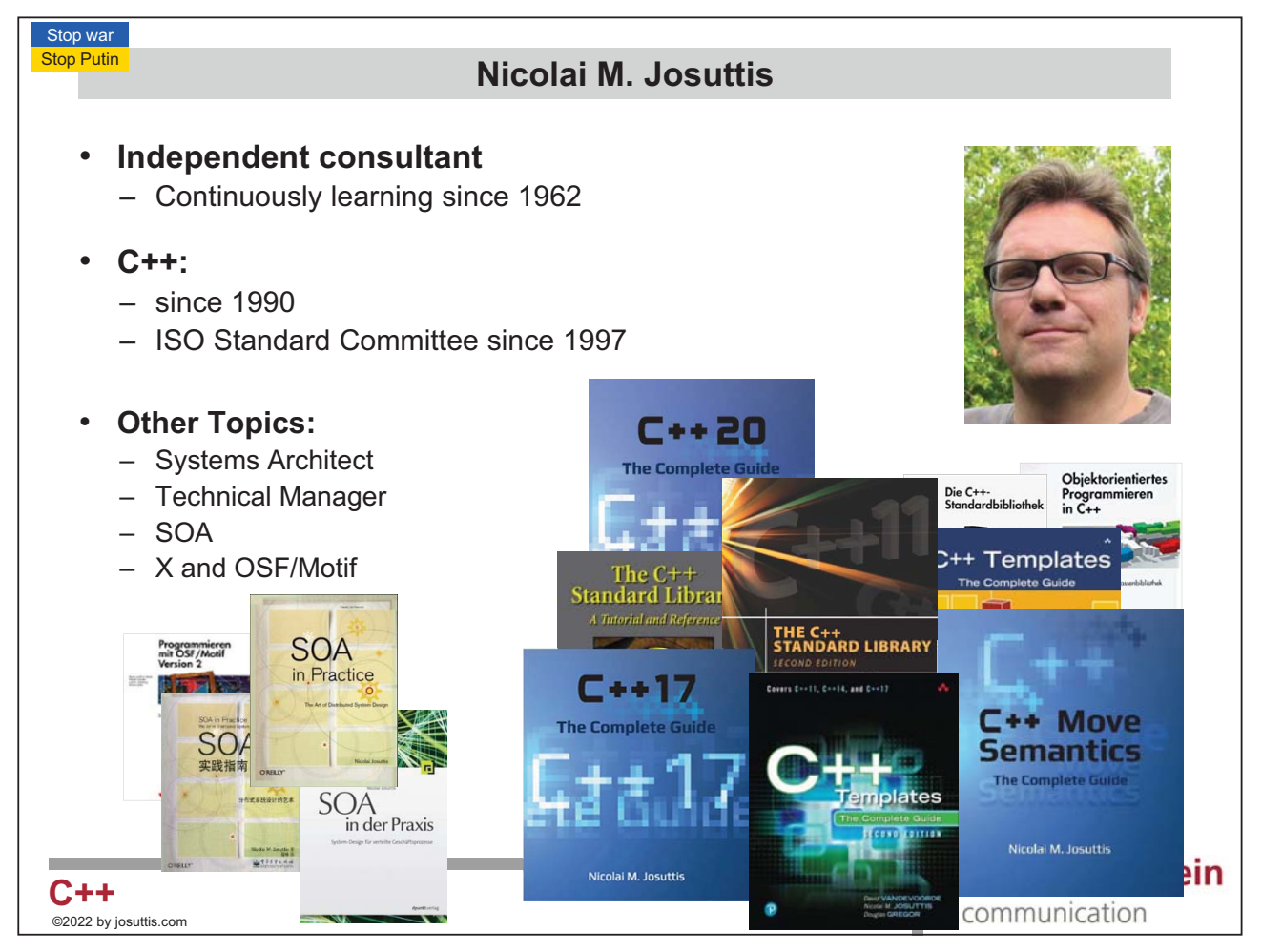

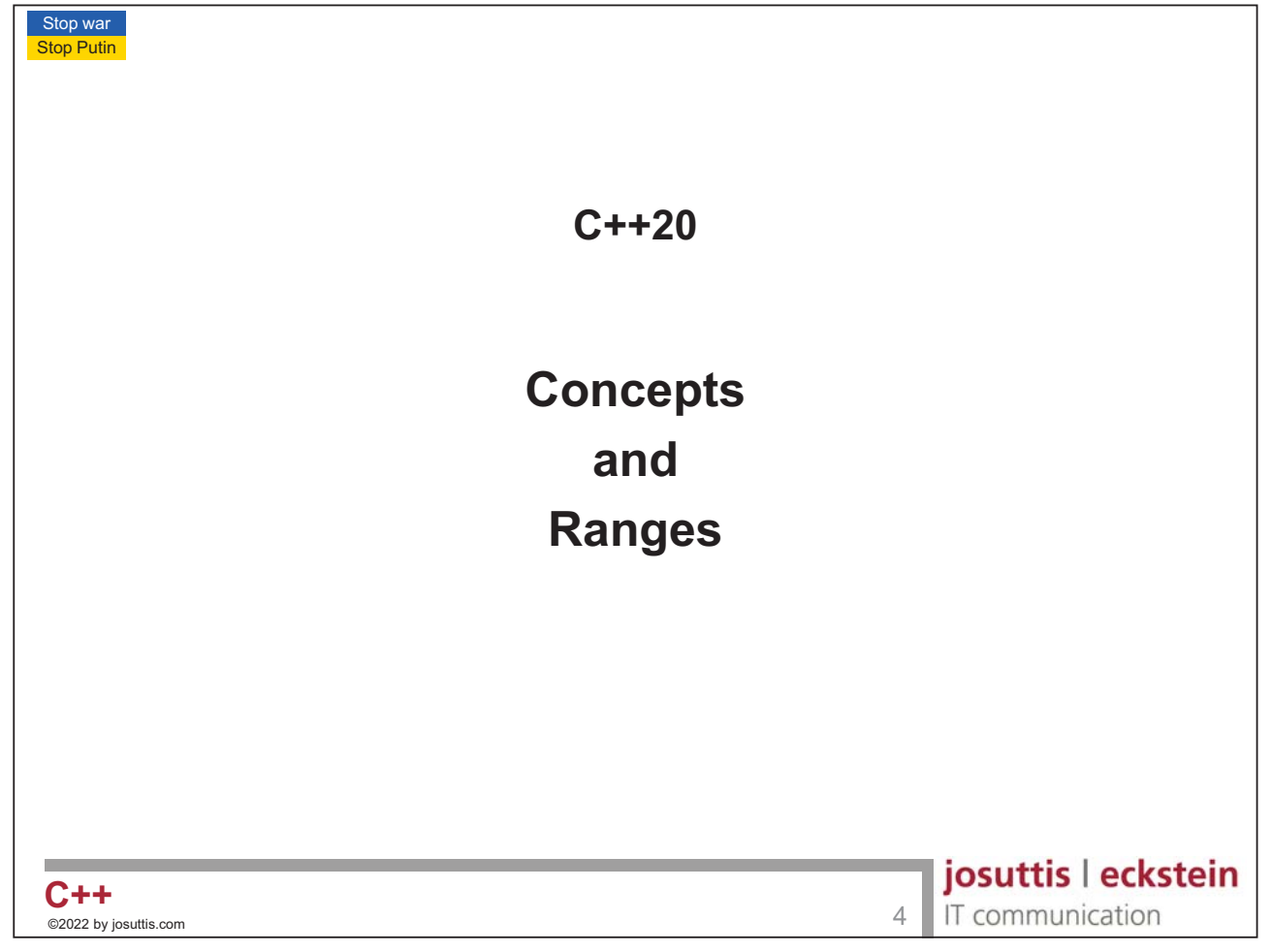

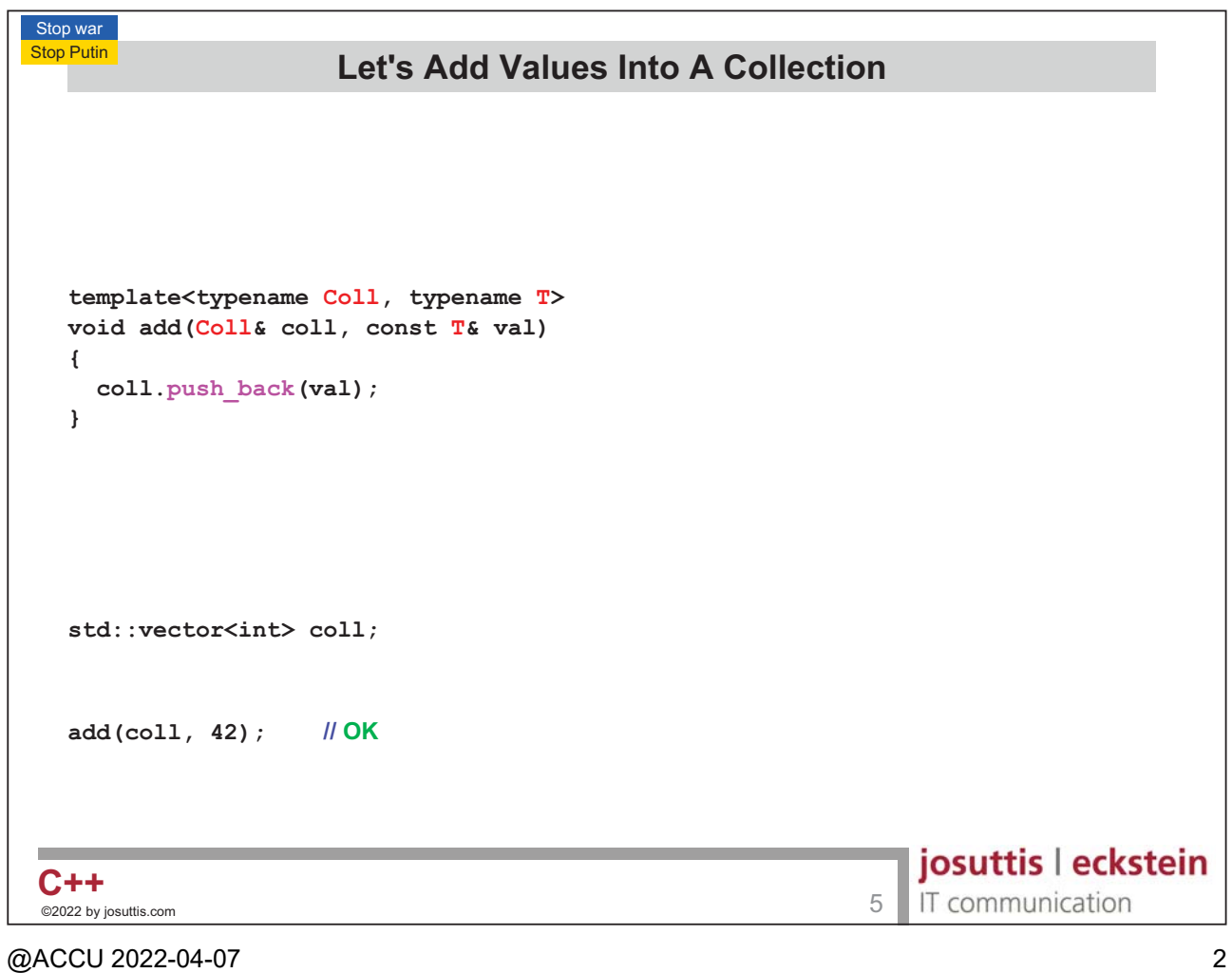

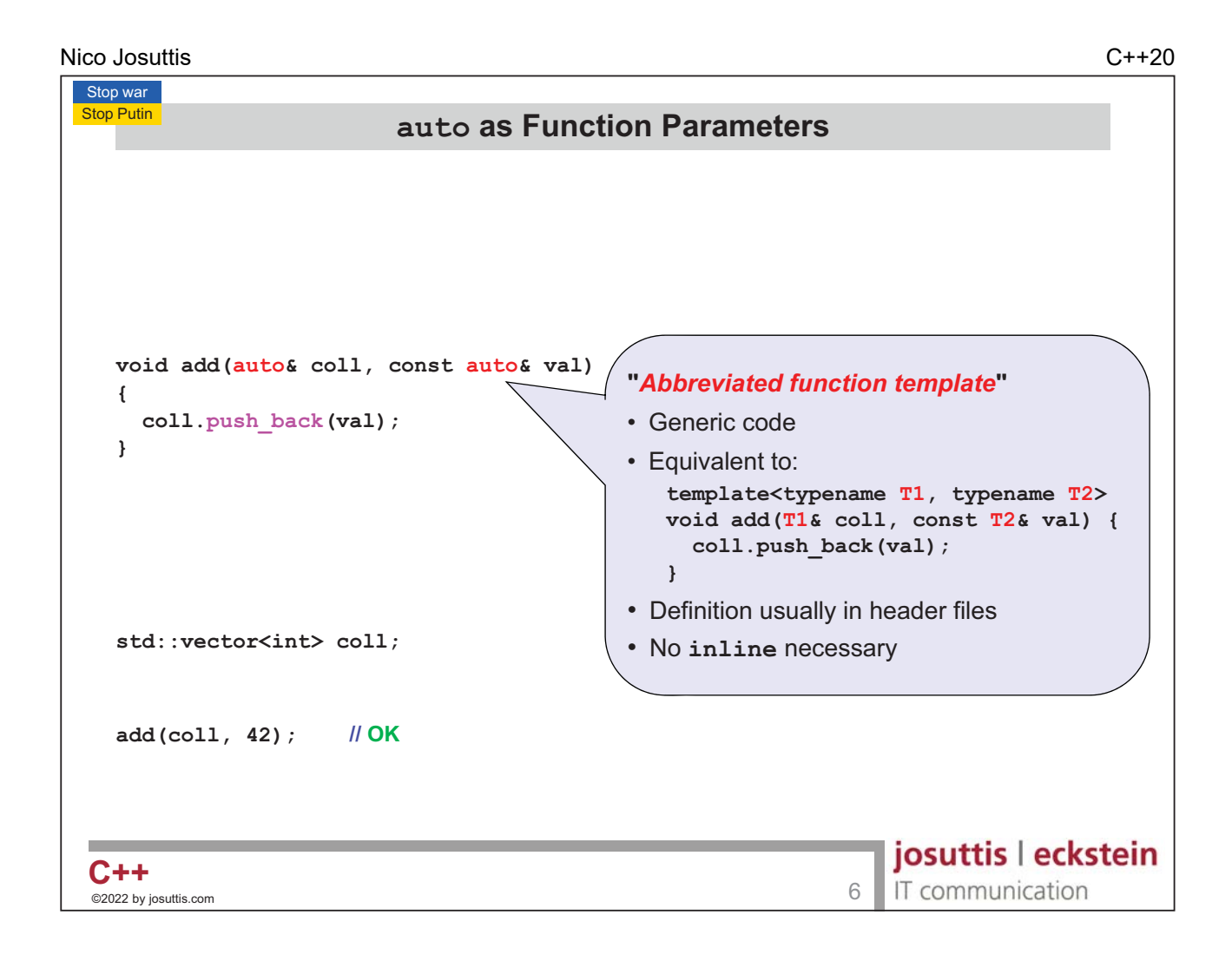

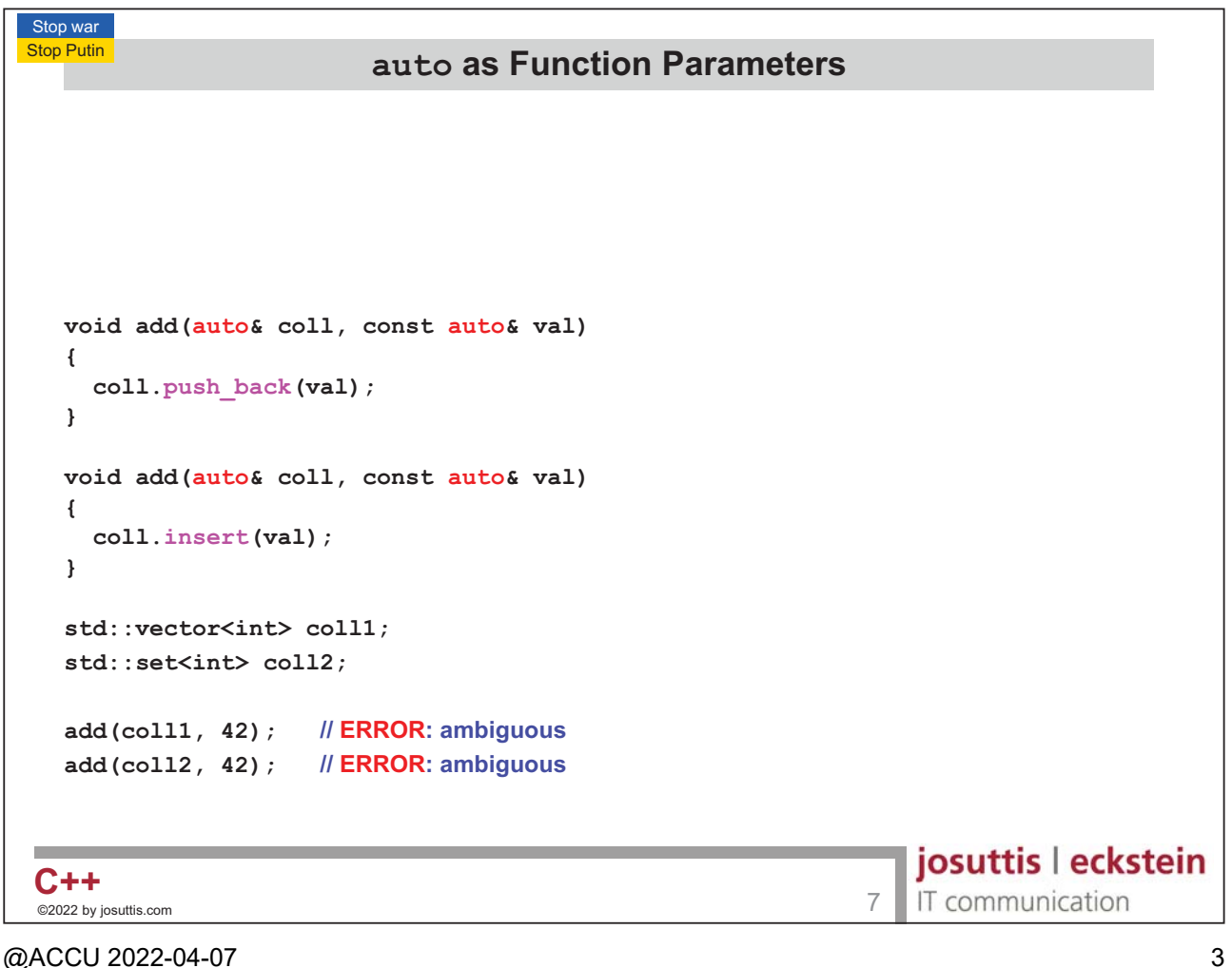

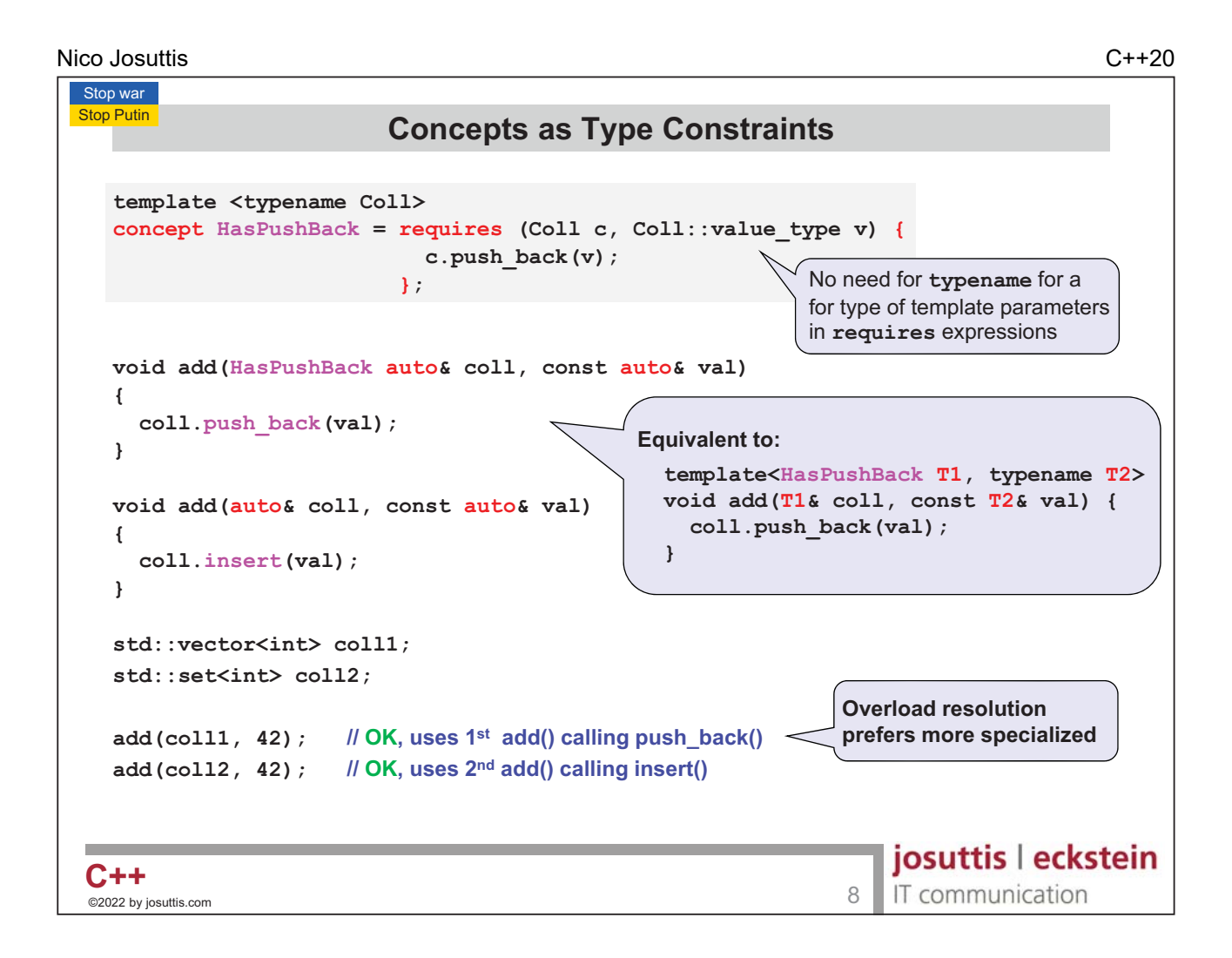

```
Stop war
Stop Putin
                           \bf{Concepts} in \bf{requestS} \bf{Concepts}template <typename Coll>
  concept HasPushBack = requires (Coll c, Coll::value_type v) {
                               c.push_back(v);
                            };
  void add(auto& coll, const auto& val)
  requires HasPushBack<>
   {
     coll.push_back(val);
  }
  void add(auto& coll, const auto& val)
   {
     coll.insert(val);
   }
  std::vector<int> coll1;
  std::set<int> coll2;
  add(coll1, 42); 
                          \mathsf{OK}, \mathsf{uses}~\mathsf{1}^{\mathsf{st}}~\mathsf{add}() calling push_back()
   add (coll2, 42);  // OK, uses 2^{\text{nd}} add() calling insert()
                                                                         josuttis | eckstein
C++C++ 9<br>©2022 by iosuttis.com 9
                                                                         IT communication
 ©2022 by josuttis
```

```
Nico Josuttis C++20
```
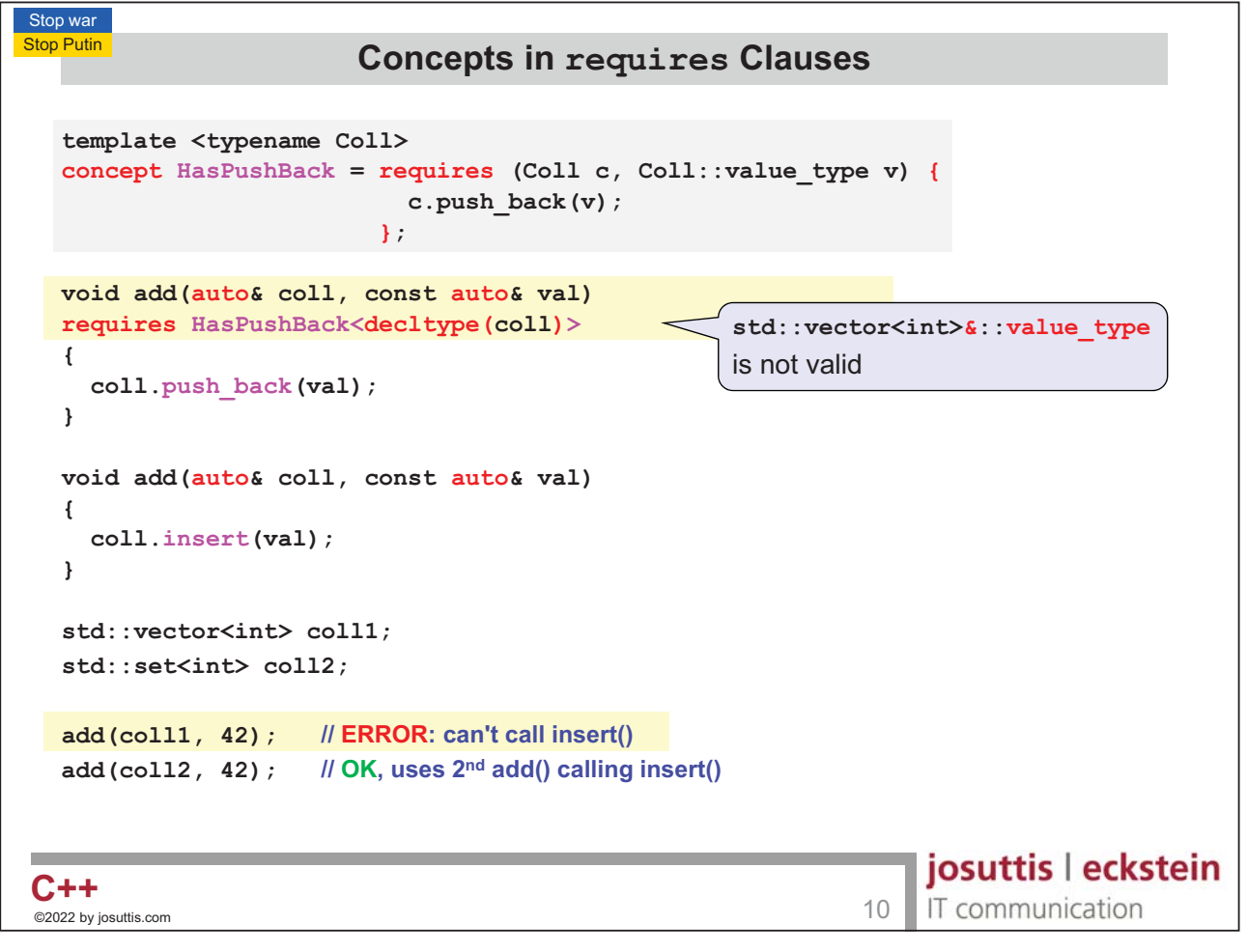

```
Stop war
Stop Putin
                                  \bf{Concepts} in \bf{requestS} \bf{Concepts}template <typename Coll>
   concept HasPushBack = requires (Coll c, Coll::value_type v) {
                                       c.push_back(v);
                                    };
   void add(auto& coll, const auto& val)
   requires HasPushBack<std::remove_cvref_t<decltype(coll)>>
   {
      coll.push_back(val);
   }
   void add(auto& coll, const auto& val)
   {
      coll.insert(val);
   }
   std::vector<int> coll1;
   std::set<int> coll2;
   add(coll1, 42); 
                                 \mathsf{OK}, \mathsf{uses}~\mathsf{1}^{\mathsf{st}}~\mathsf{add}() calling push_back()
    add (coll2, 42);  // OK, uses 2^{\text{nd}} add() calling insert()
                                                                                            josuttis | eckstein
C++C++ 2022 by iosuttis.com 2022 and 2022 by iosuttis.com 2022 by iosuttis.com 2022 by iosuttis.com 2022 by iosuttis.com 2022 and 2022 by iosuttis.com 2022 and 2022 and 2022 and 2022 and 2022 and 2022 and 2022 and 2022 and
                                                                                            IT communication
 ©2022 by josuttis
```

```
Nico Josuttis C++20
```
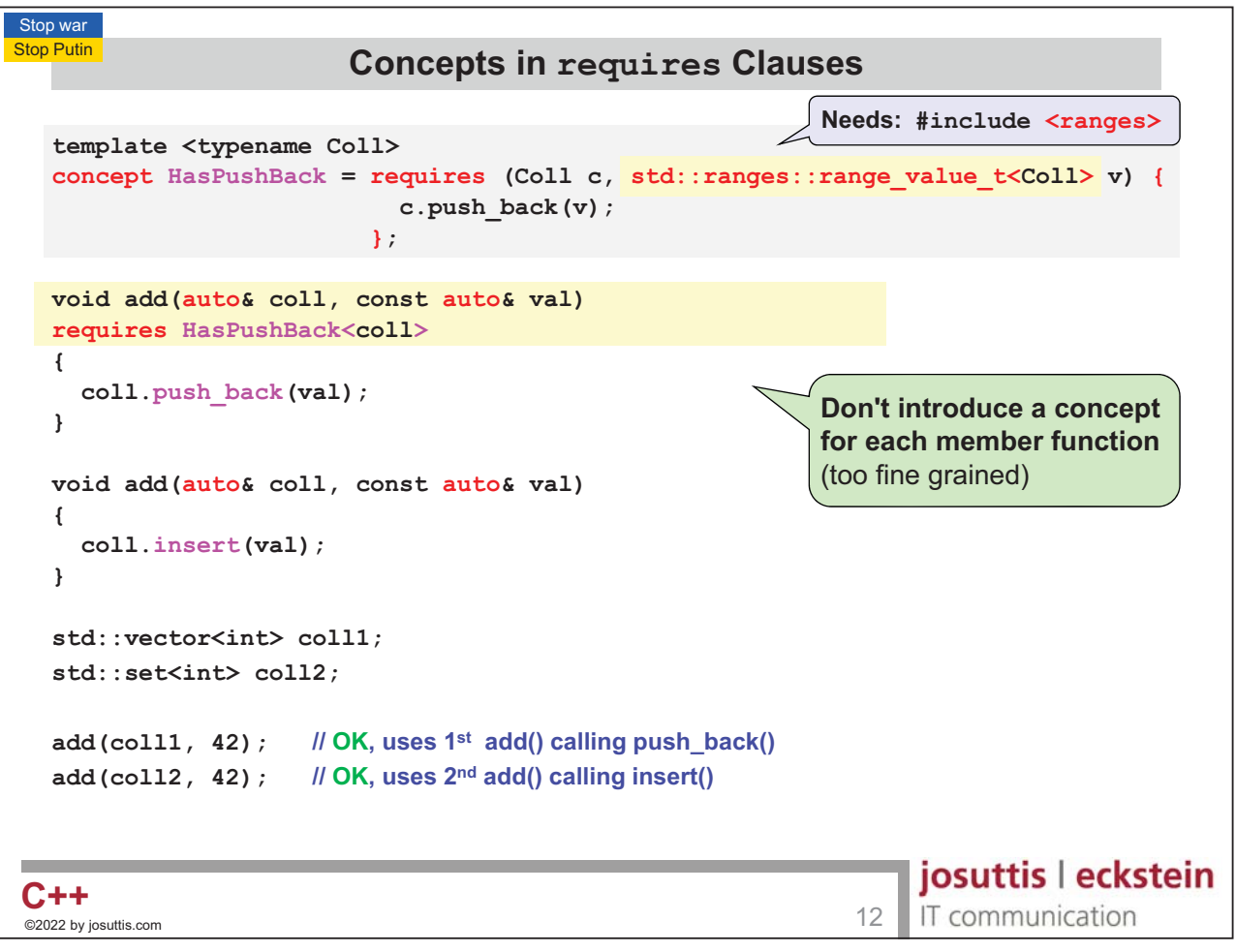

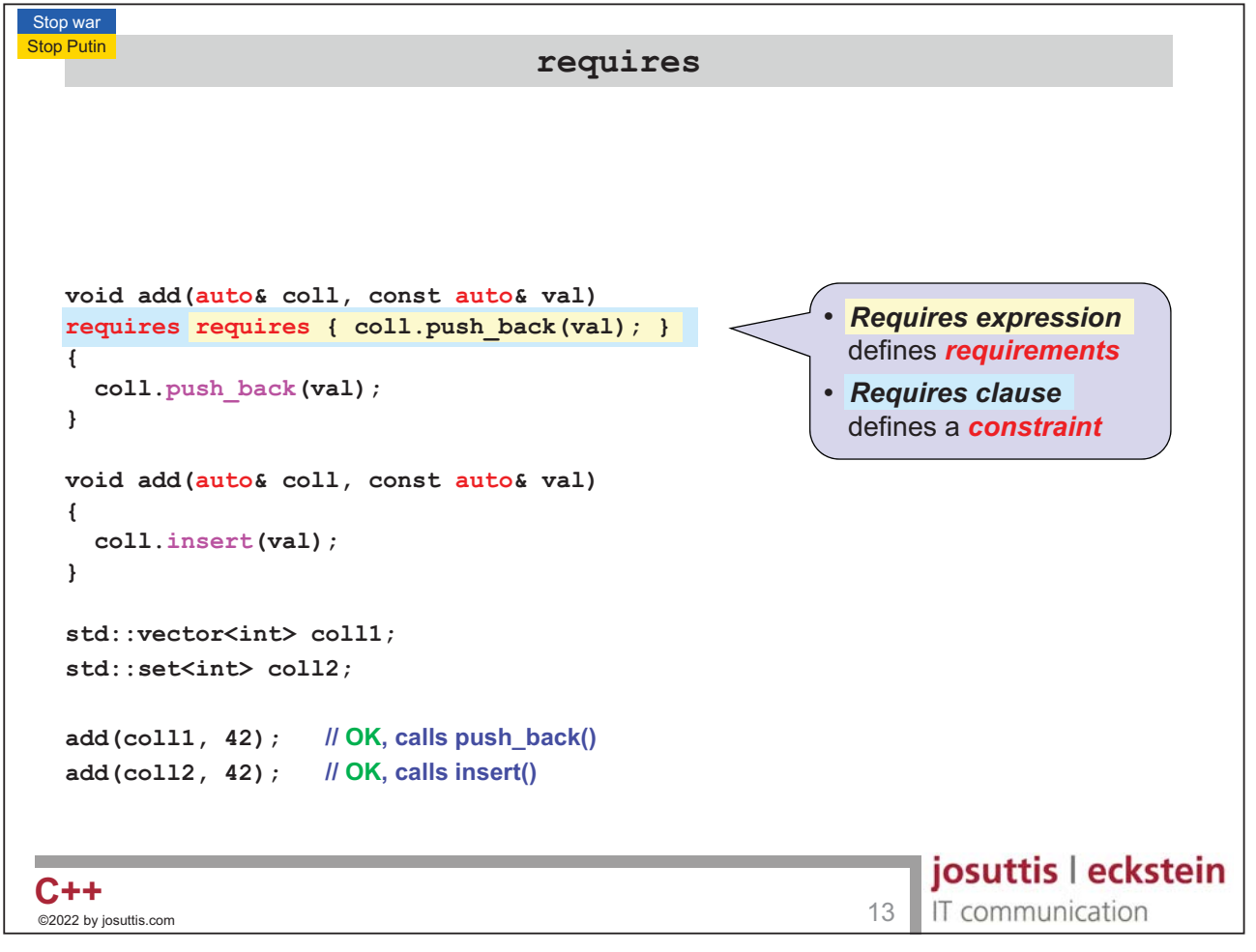

```
Nico Josuttis C++20
  Stop war
  Stop Putin
                                      \bf requires and Compile-Time if
      void add(auto& coll, const auto& val) 
      {
         if constexpr (requires {\text{coll. push back}(val); }) {
            coll.push_back(val);
         }
         else {
            coll.insert(val);
         }
      }
      std::vector<int> coll1;
      std::set<int> coll2;
       add(coll1, 42); 
$-1

 %50	634
       add (co112, 42);   // OK, calls insert()
                                                                                                  josuttis | eckstein
   C++C + + \overline{ } \overline{ } \overline{IT communication
    _<br>©2022 by josuttis
```

```
Stop war
Stop Putin
                                        \bf requires and Compile-Time if
    void add(auto& coll, const auto& val) 
    {
       if constexpr (requires { coll.push_back(val); }) { 
          coll.push_back(val);
       }
       else {
          coll.insert(val);
       }
    }
    std::vector<int> coll1;
   std::set<std::string> coll2;
     add(coll1, 42); 
$-1

 %50	634
     add(coll2, 42); 
''$'
                                                                                                            josuttis | eckstein
 C++C + + \overline{ } \overline{ } \overline{IT communication
 ©2022 by josuttis
```
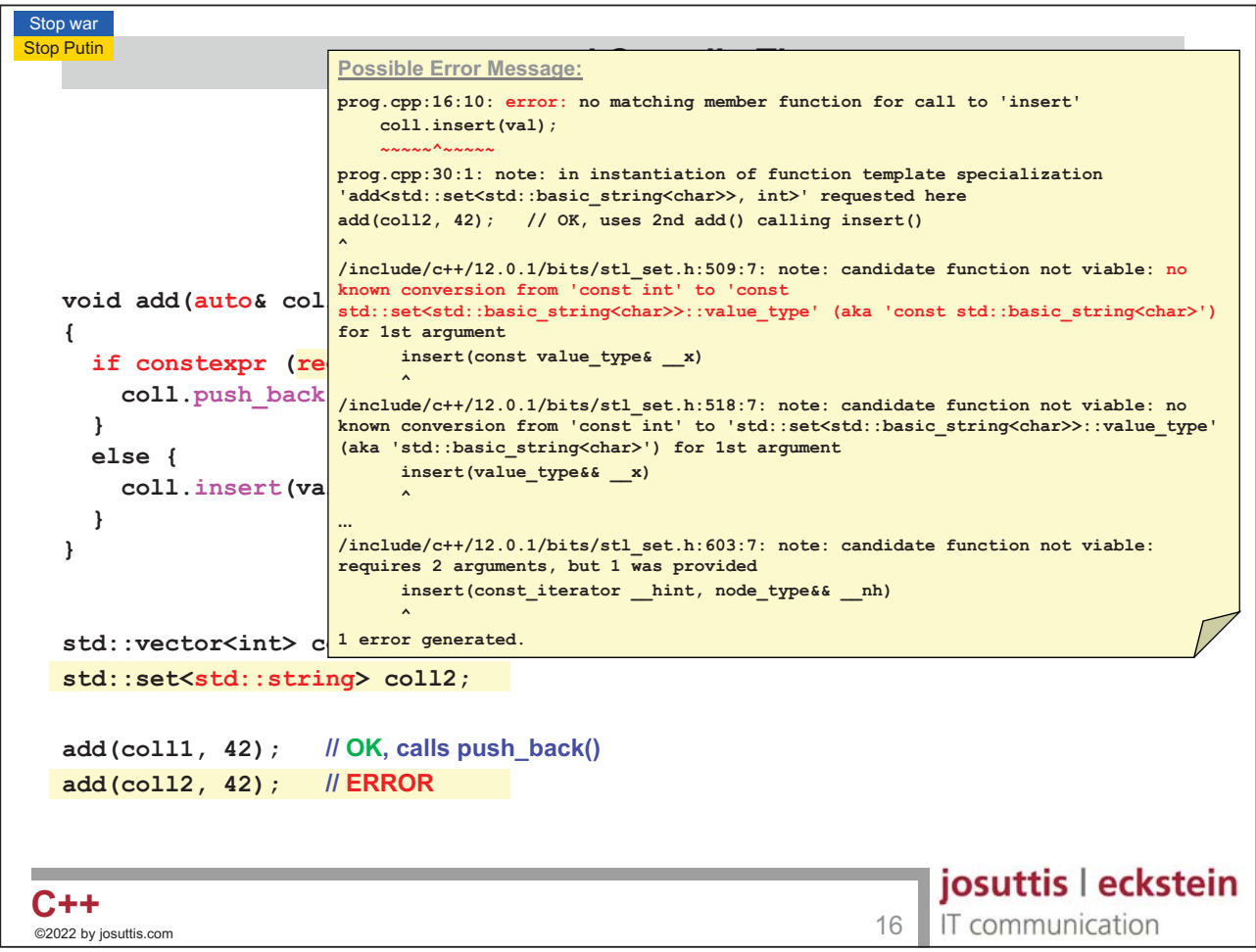

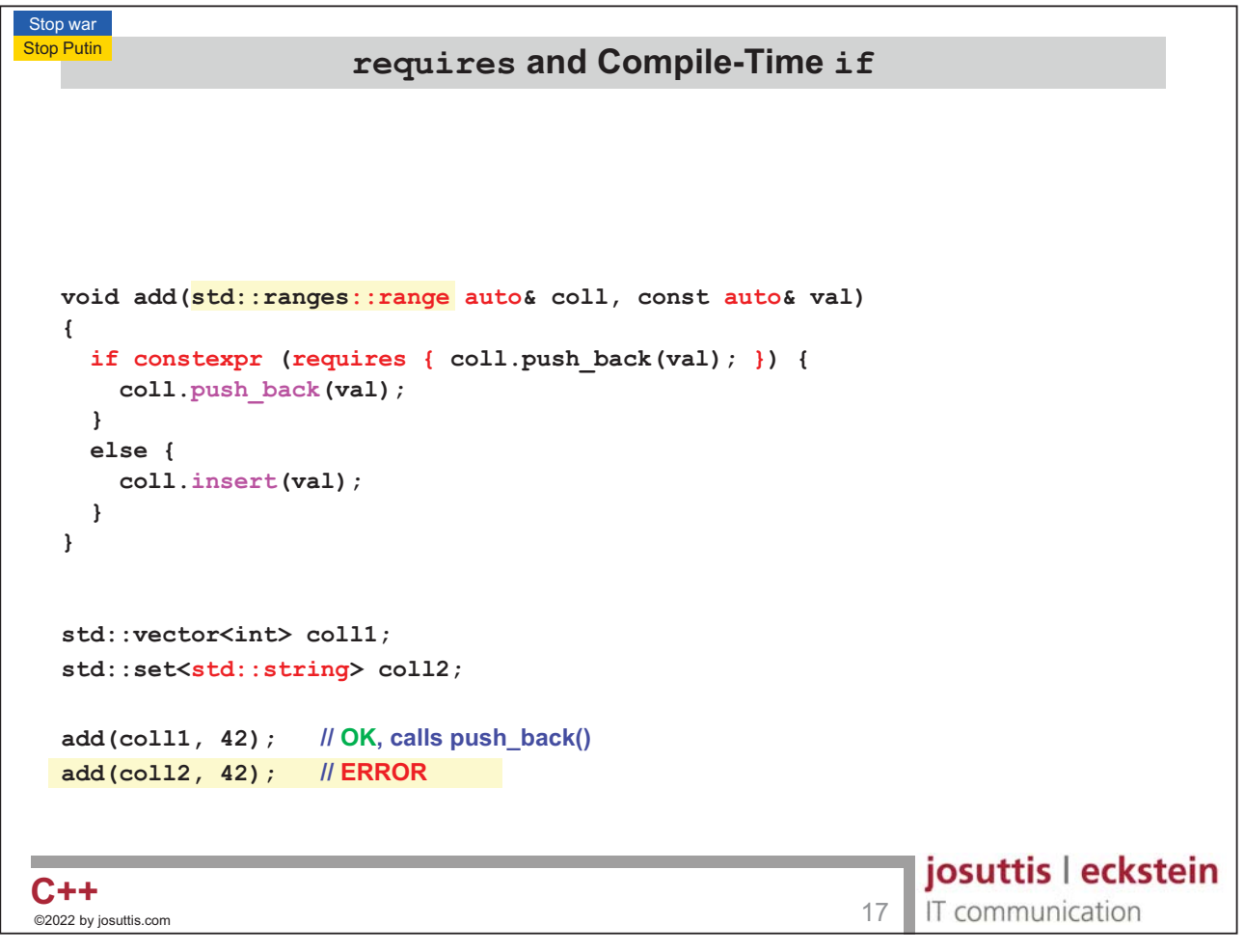

Stop Putin

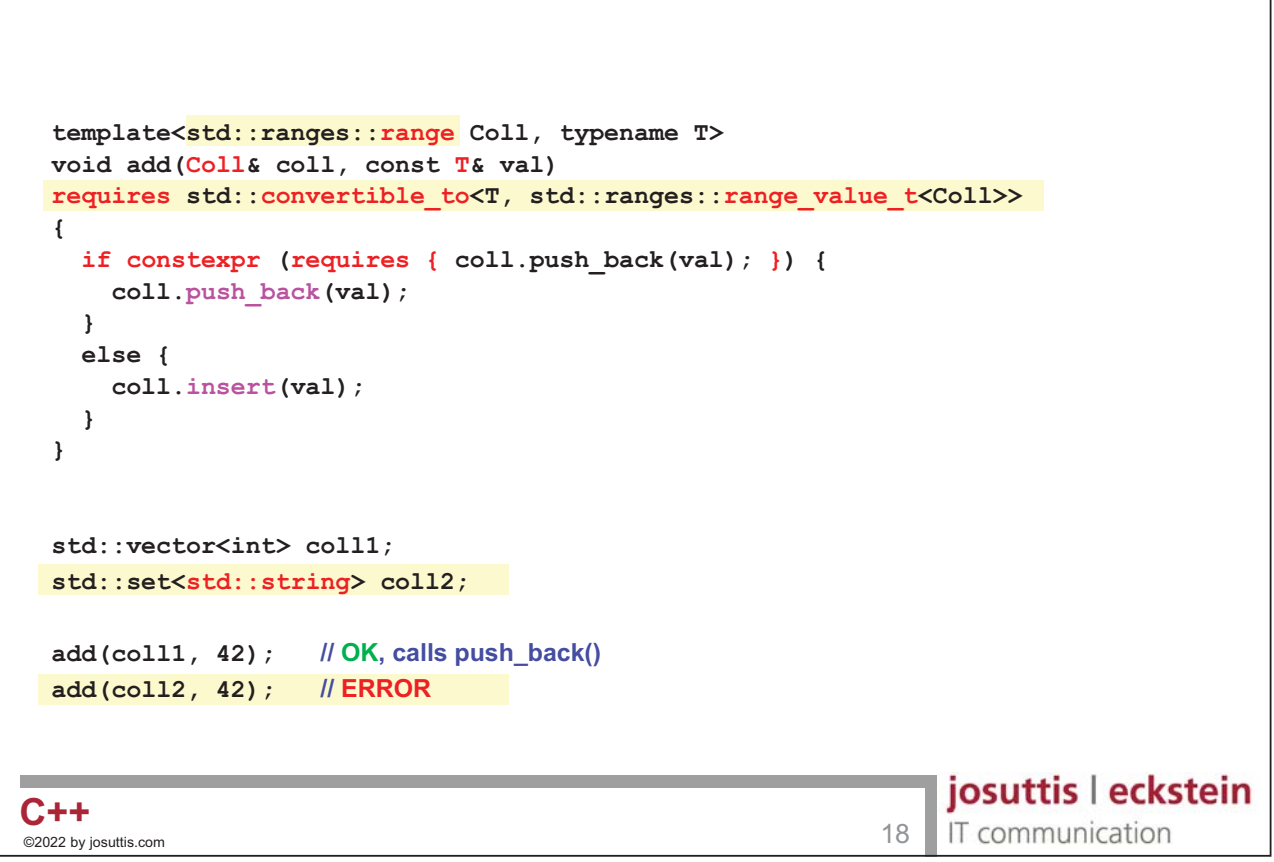

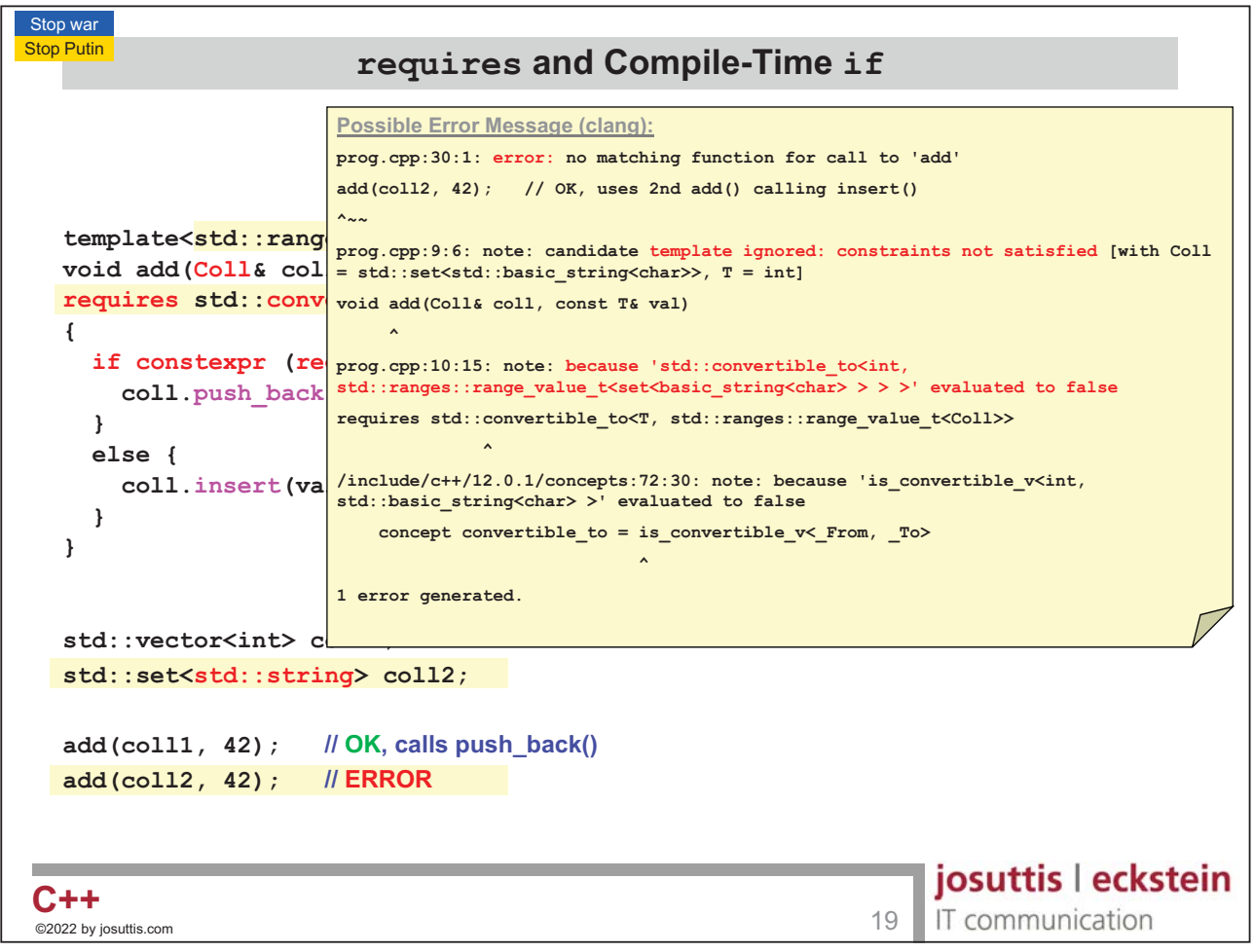

```
Nico Josuttis C++20
 Stop war
 Stop Putin
                             Let's Print Elements
   template<std::ranges::range Coll, typename T>
   void add(Coll& coll, const T& val) 
   requires std::convertible_to<T, std::ranges::range_value_t<Coll>>
    {
     if constexpr (requires { coll.push_back(val); } 
       coll.push_back(val);
     }
     else {
       coll.insert(val);
     }
   }
   std::vector<int> coll1;
   std::set<int> coll2;
   add(coll1, 42); 
                      OK, calls push_back()
   add(coll2, 42); 
                      OK, calls insert()
   print(coll1);
                                                          josuttis | eckstein
  C++C++<br>©2022 by iosuttis.com 2.1
                                                          IT communication
  _<br>©2022 by josuttis
```

```
Stop war
Stop Putin
                                   Using Views
  void print(const std::ranges::input_range auto& coll) {
    for (const auto& elem : coll) {
                                                             Output:
      std::cout << elem << ' ';
    }
                                                             0 8 15 47 11 42 
    std::cout << '\n';
                                                             0 8 11 15 42 47 
  }
                                                             0 8 15 
                                                             0 8 11 
                                                             0s 8s 15s 
  std::vector<int> coll1{0, 8, 15, 47, 11, 42};
  std::set<int> coll2{0, 8, 15, 47, 11, 42};
  print(coll1);
  print(coll2);
  print(coll1 | std::views::take(3)); 
                                              print first three elements
  print(coll2 | std::views::take(3)); 
                                              print first three elements
  print(coll1 | std::views::take(3)
               | std::views::transform([](auto v){
                                          return std::to_string(v) + 's';
                                        }));
                                                                 josuttis | eckstein
C++C++<br>©2022 by iosuttis.com 22
                                                                 IT communication
©2022 by josuttis
```
Nico Josuttis C++20

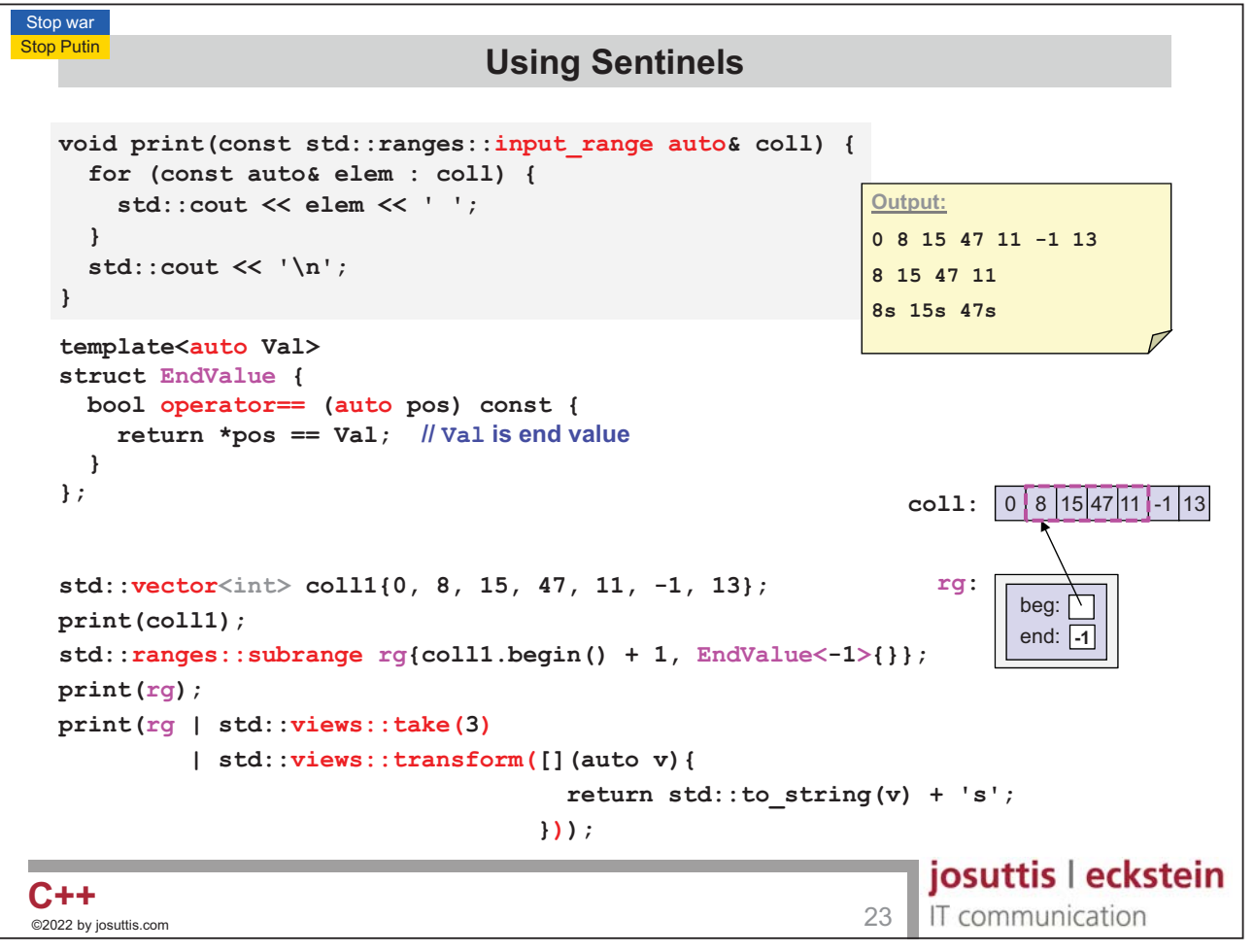

```
Stop war
Stop Putin
                                                 Using Sentinels
   void print(const std::ranges::input_range auto& coll) {
                                                                                              begin() pos H
                                                                                                                EndValue<-1>
       for \quad \text{auto } beg = \text{coll1.begin() } + 1;\mathsf{st}_i auto end = \mathsf{EndValue}\text{-1}\text{-1} ;
                                                                                             0 8 15 47 11 -1 13
              for (auto pos = beg; pos != end; ++pos) {
      }
      std:
                 
              }
   }
                                                                         C++20 rewriting converts:
   template<auto Val>
                                                                           pos != end
   struct EndValue {
                                                                        #
      bool operator== (auto pos) const {
                                                                            !(end == pos)
          return *pos == Val; 
Val 
"

      }
   };
   std::vector<int> coll1{0, 8, 15, 47, 11, -1, 13};
   print(coll1);
   std::ranges::subrange rg{coll1.begin() + 1, EndValue<-1>{}};
   print(rg);
                                                                                              josuttis | eckstein
C++C + + \overline{C} and \overline{C} are \overline{C} and \overline{C} and \overline{C} are \overline{C} and \overline{C} and \overline{C} and \overline{C} and \overline{C} and \overline{C} and \overline{C} and \overline{C} and \overline{C} and \overline{C} and \overline{C} and \overline{IT communication
 ©2022 by josuttis
```

```
Nico Josuttis C++20
```
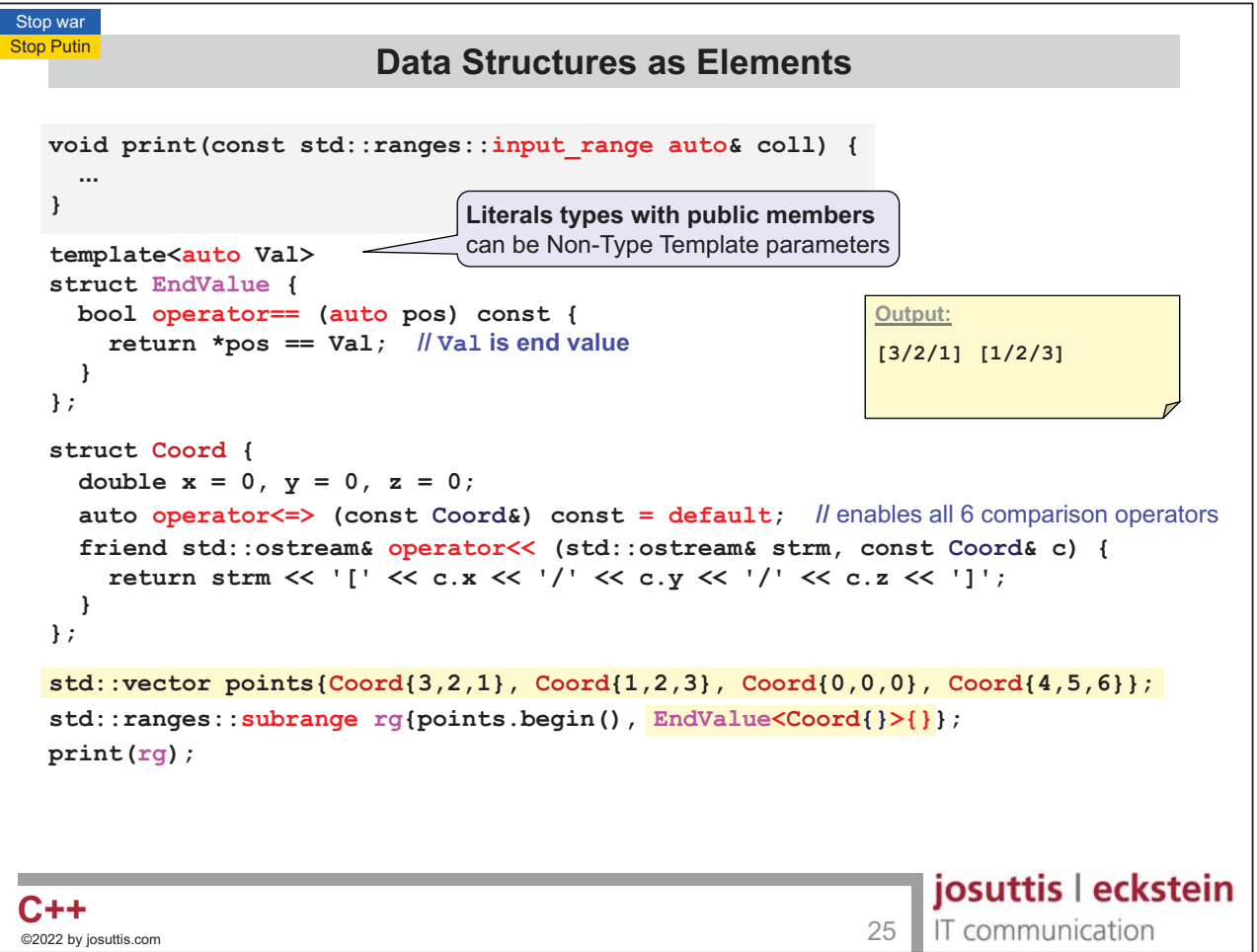

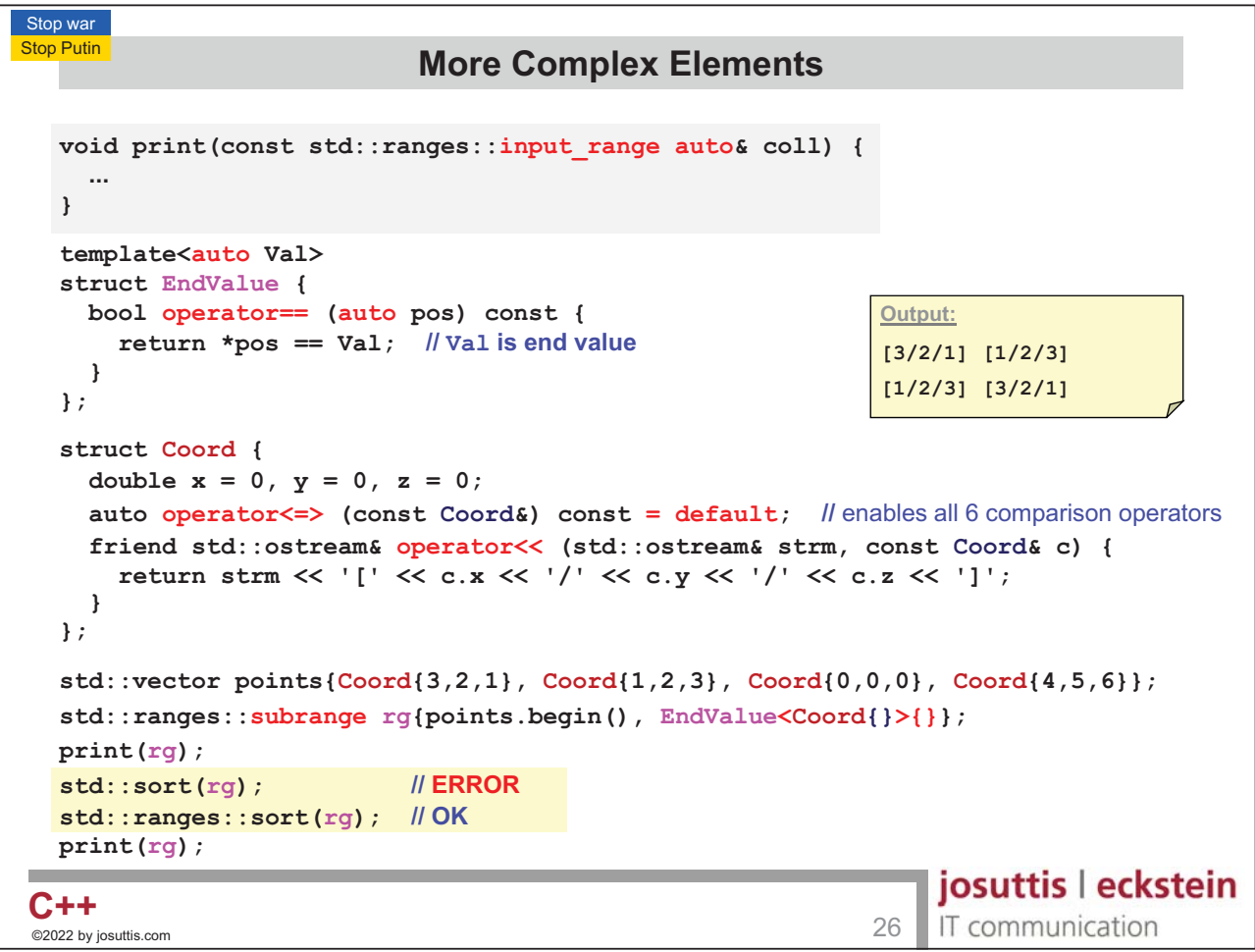

```
Nico Josuttis C++20
```
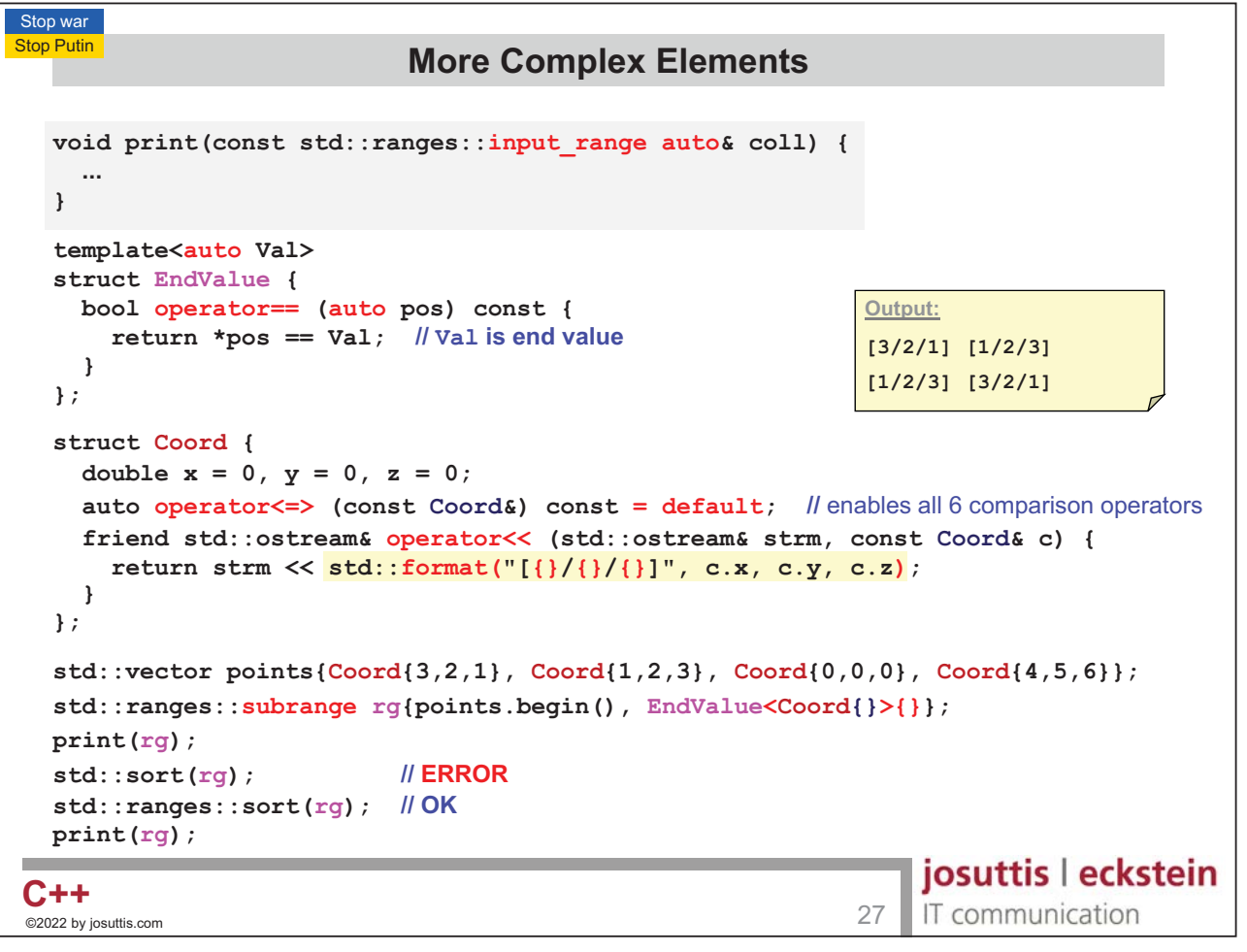

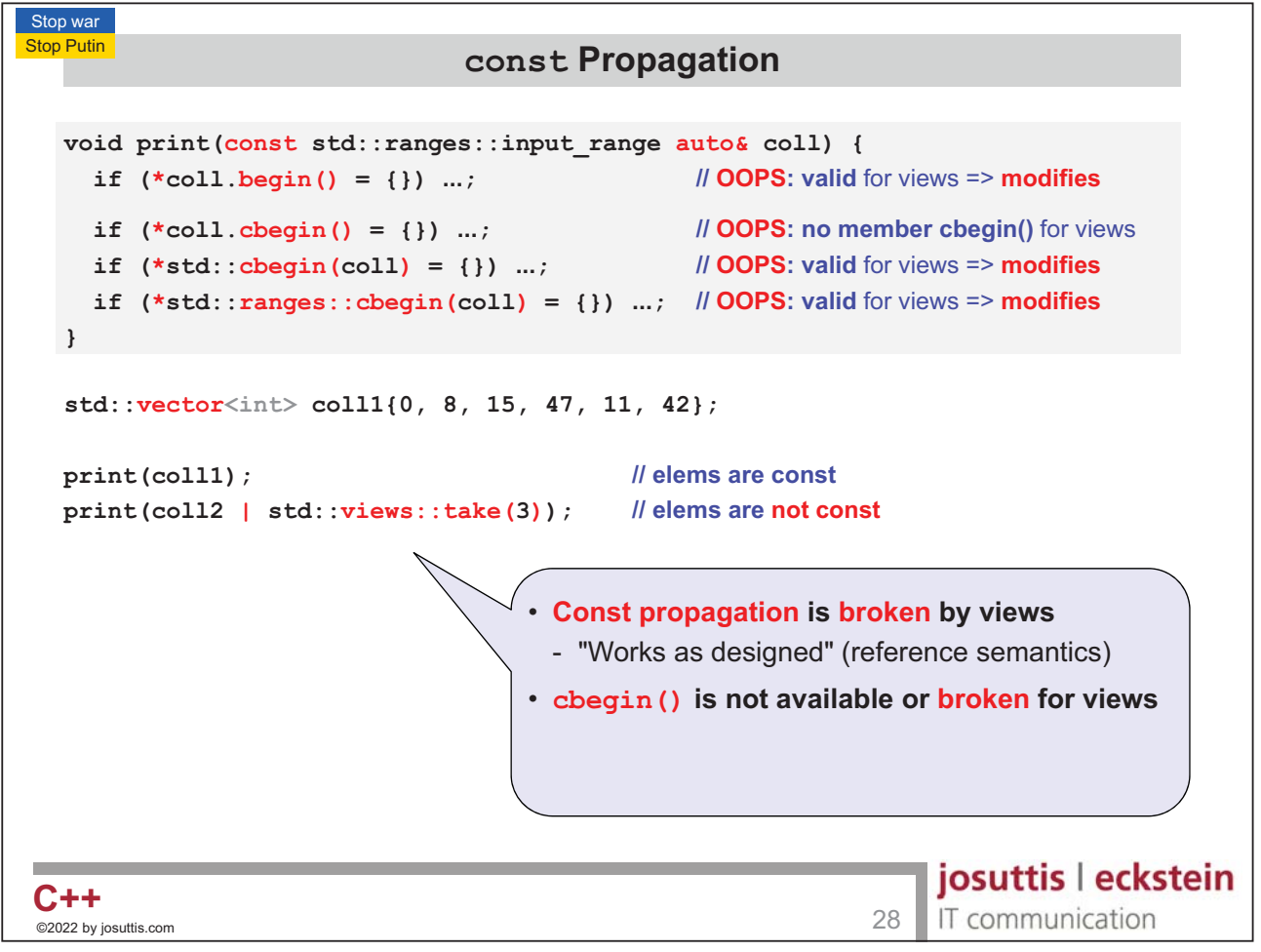

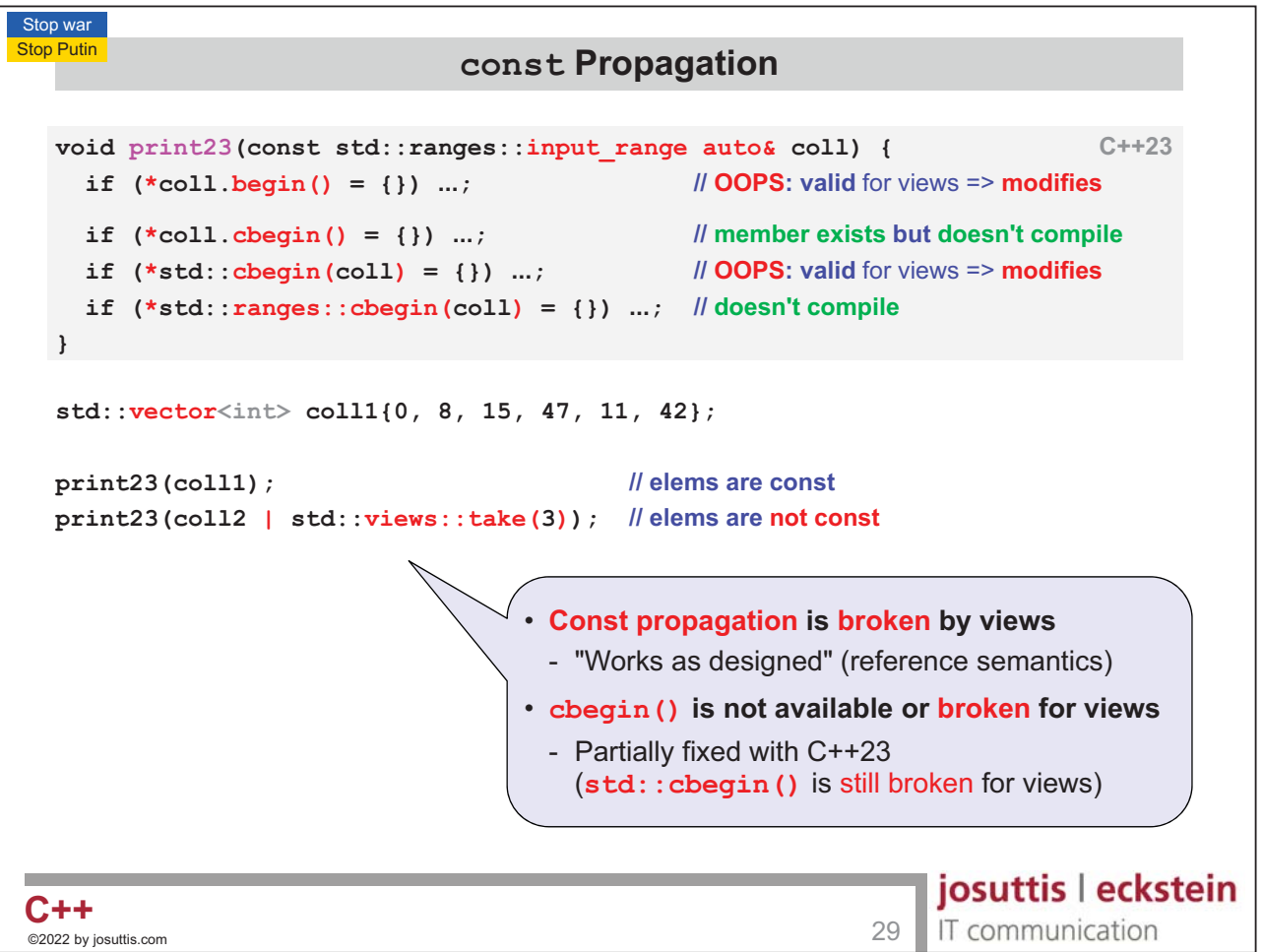

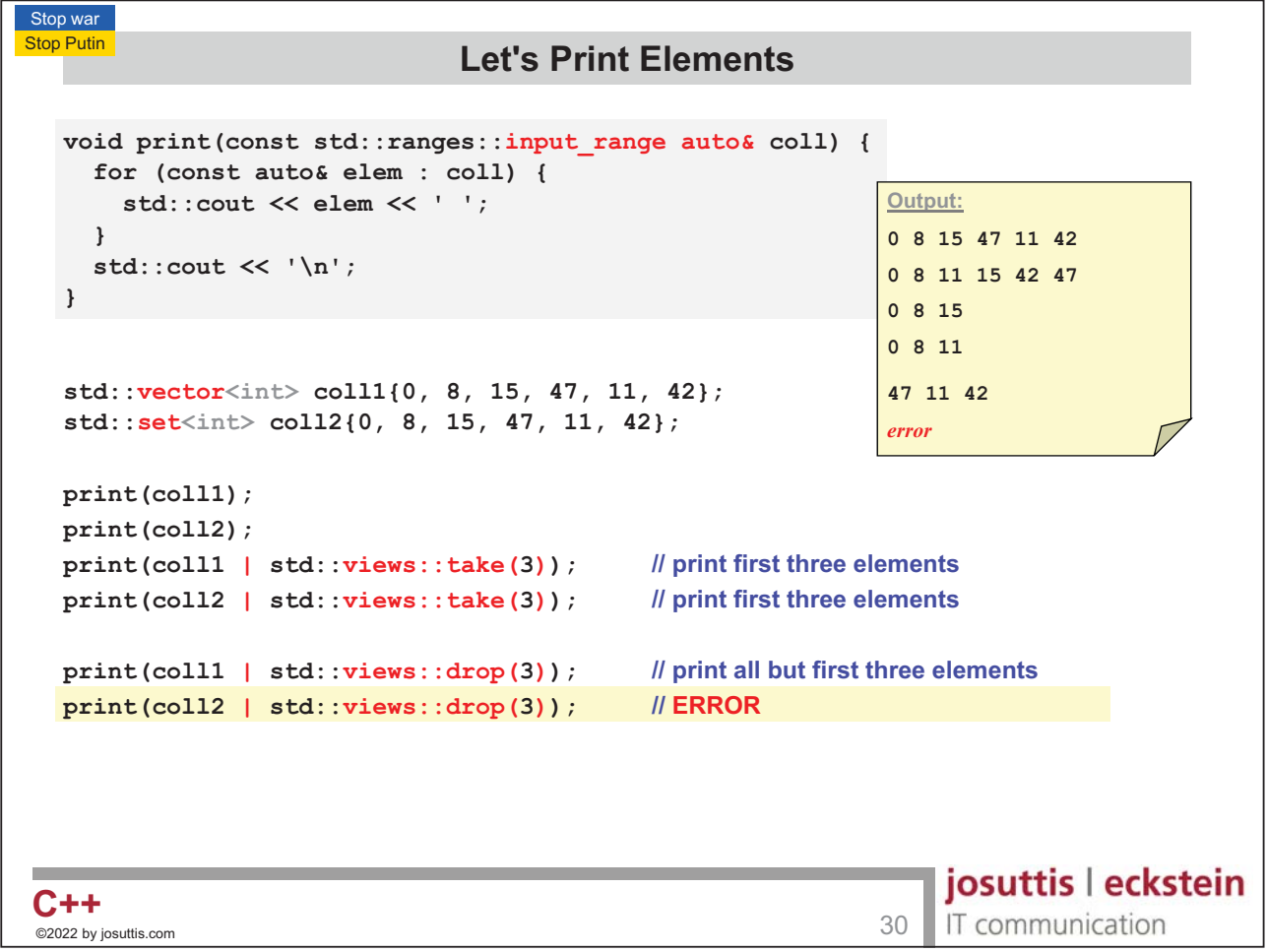

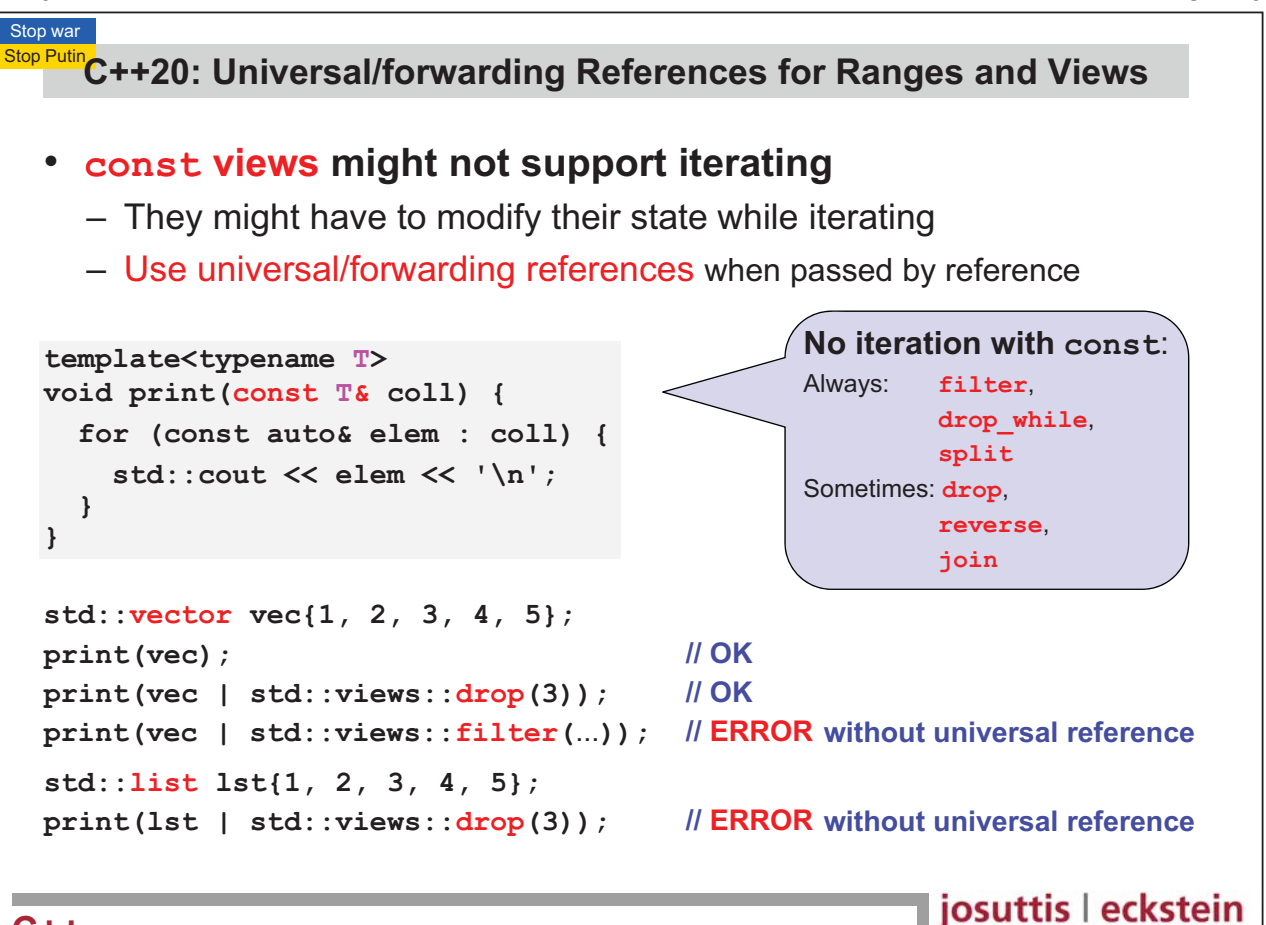

```
_<br>©2022 by josuttis
C + + \overline{ } 31 \overline{ } 3222 by iosuttis.com
C++
```
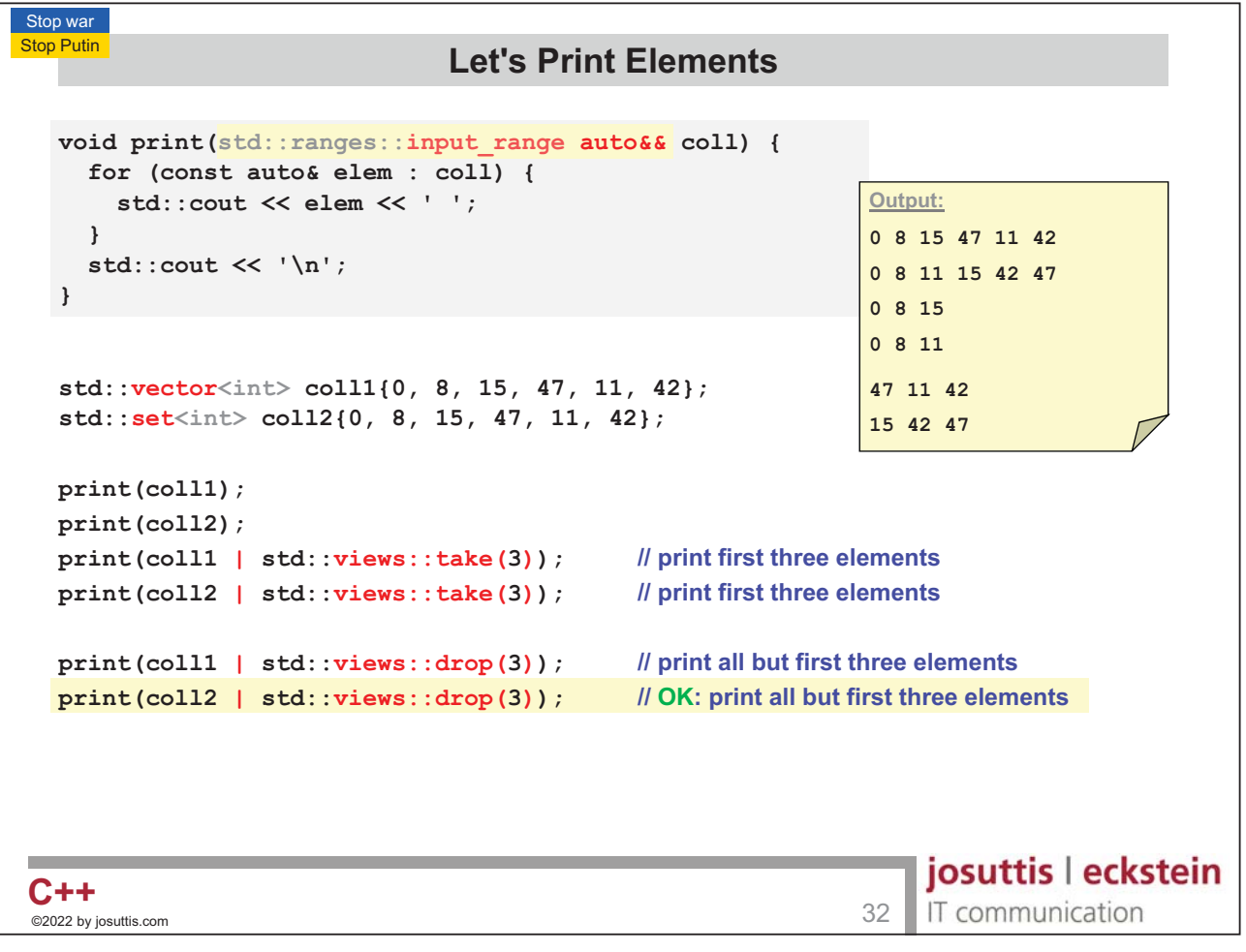

IT communication

Nico Josuttis C++20

#### Stop war **Stop Putin Let's Print Elements void print(std::ranges::input\_range auto coll) { for (const auto& elem : coll) { std::cout << elem << ' '; <u>Output:</u> } 0 8 15 47 11 42**  std::cout << '\n'; **0 8 11 15 42 47 } 0 8 15 47 11 42 0 8 11 15 42 47 std::vector<int> coll1{0, 8, 15, 47, 11, 42}; 47 11 42 std::set<int> coll2{0, 8, 15, 47, 11, 42}; 15 42 47 print(coll1); expensive (by value) print(coll2); expensive (by value) print(std::views::all(coll1)); cheap (by reference) print(coll2 | std::views::all); cheap (by reference) print(coll1 | std::views::drop(3)); <u>print all but first three elements</u> print(coll2 | std::views::drop(3)); OK: print all but first three elements** josuttis | eckstein  $C++$ C++ <sup>23</sup><br>©2022 by iosuttis.com 33 IT communication ©2022 by josuttis

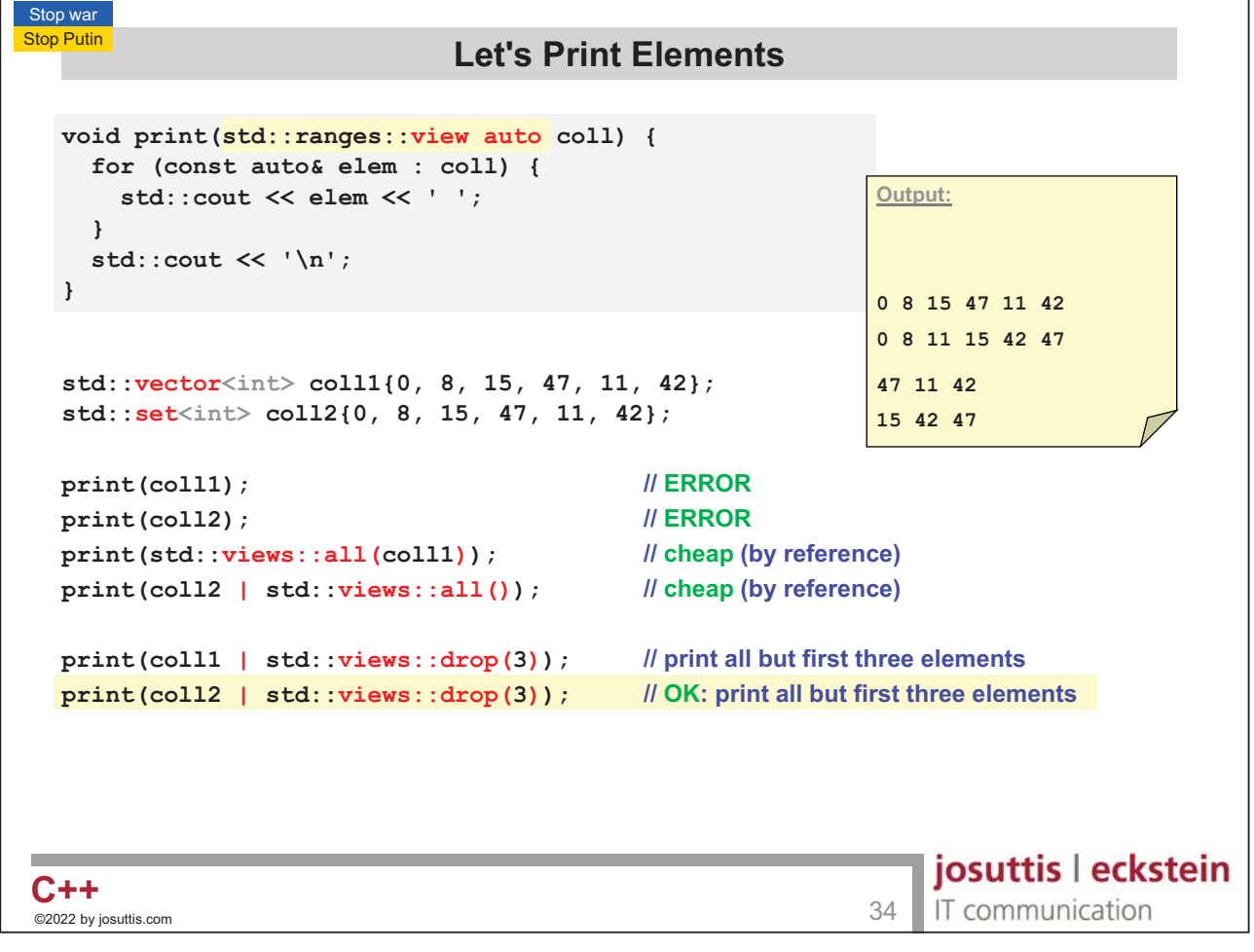

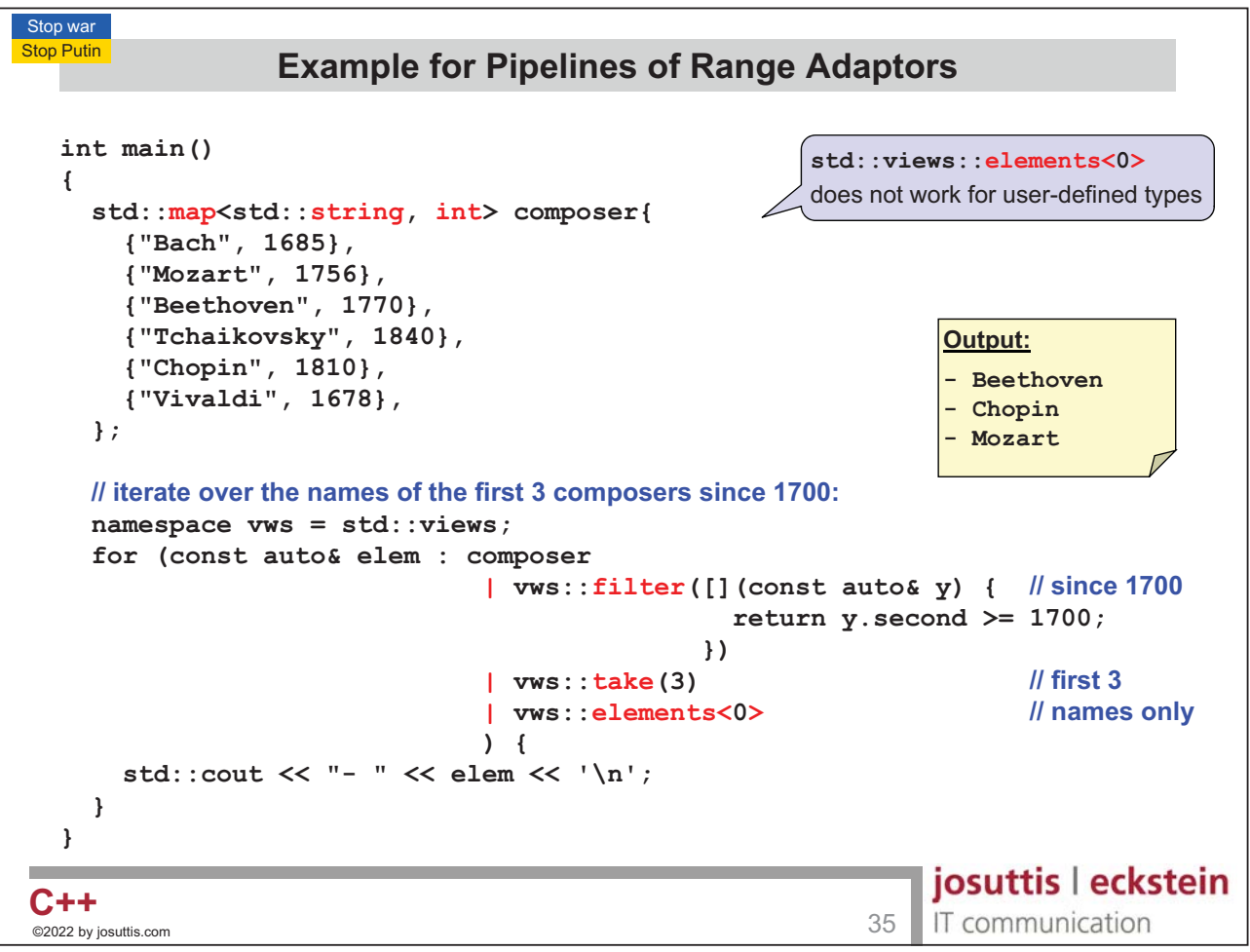

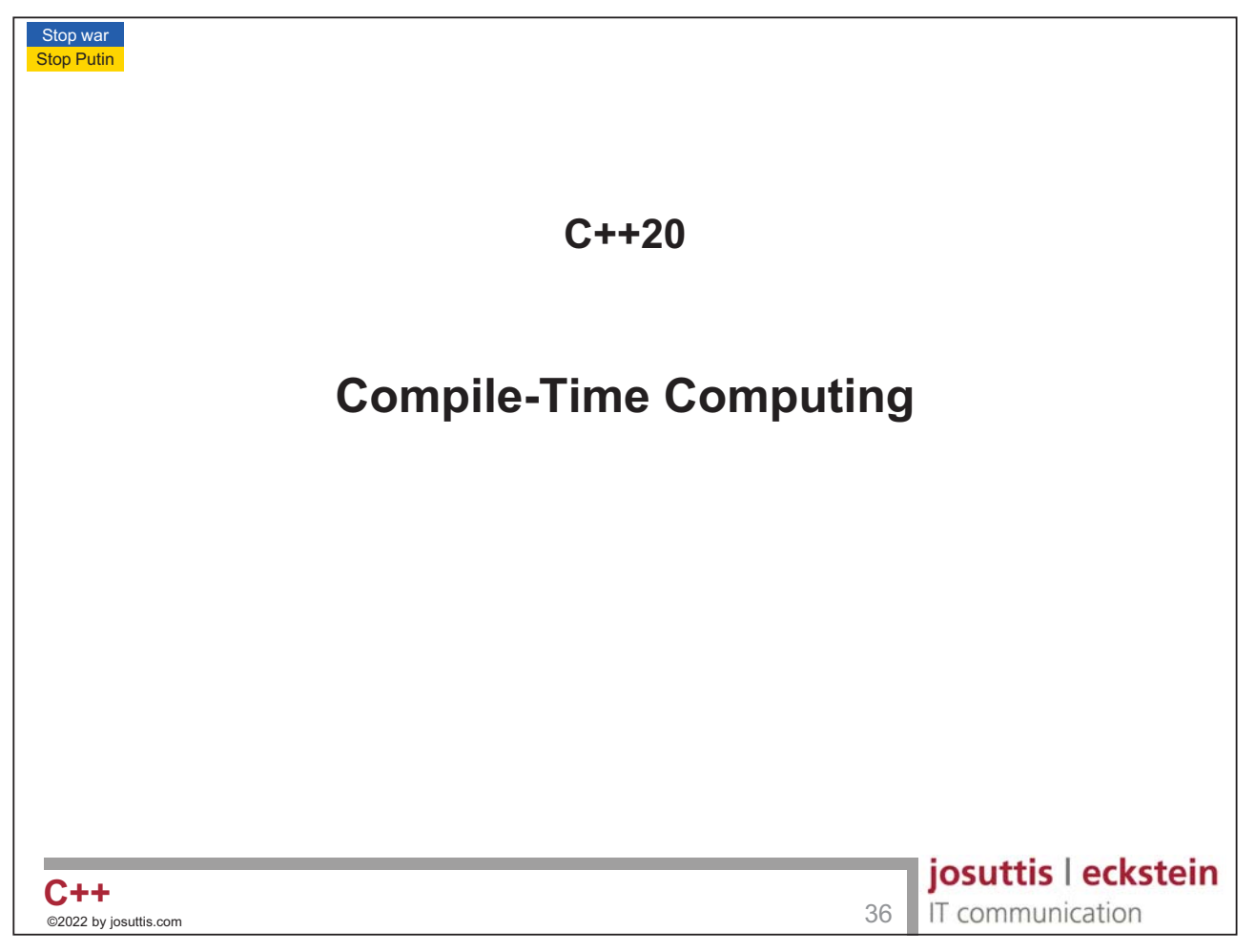

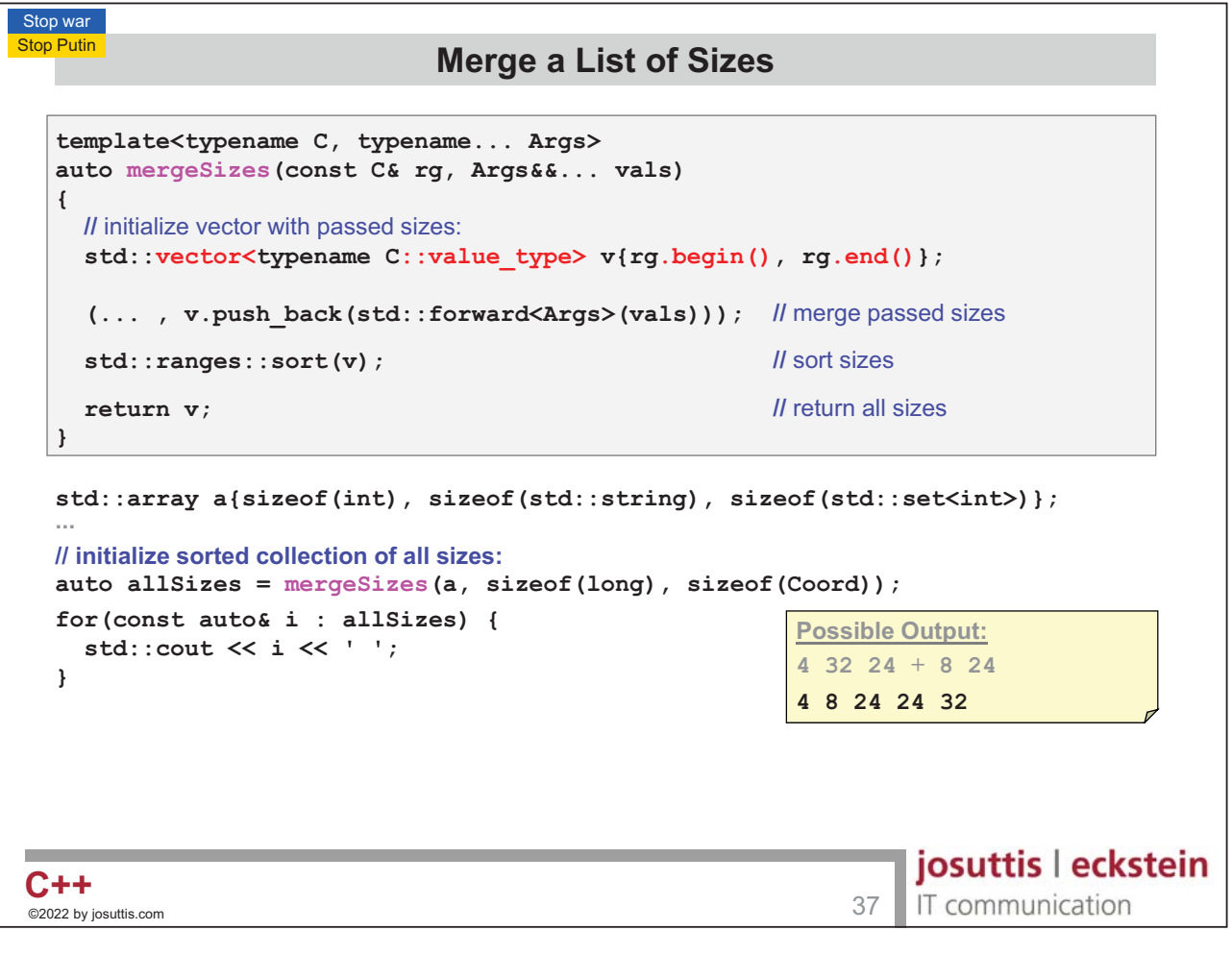

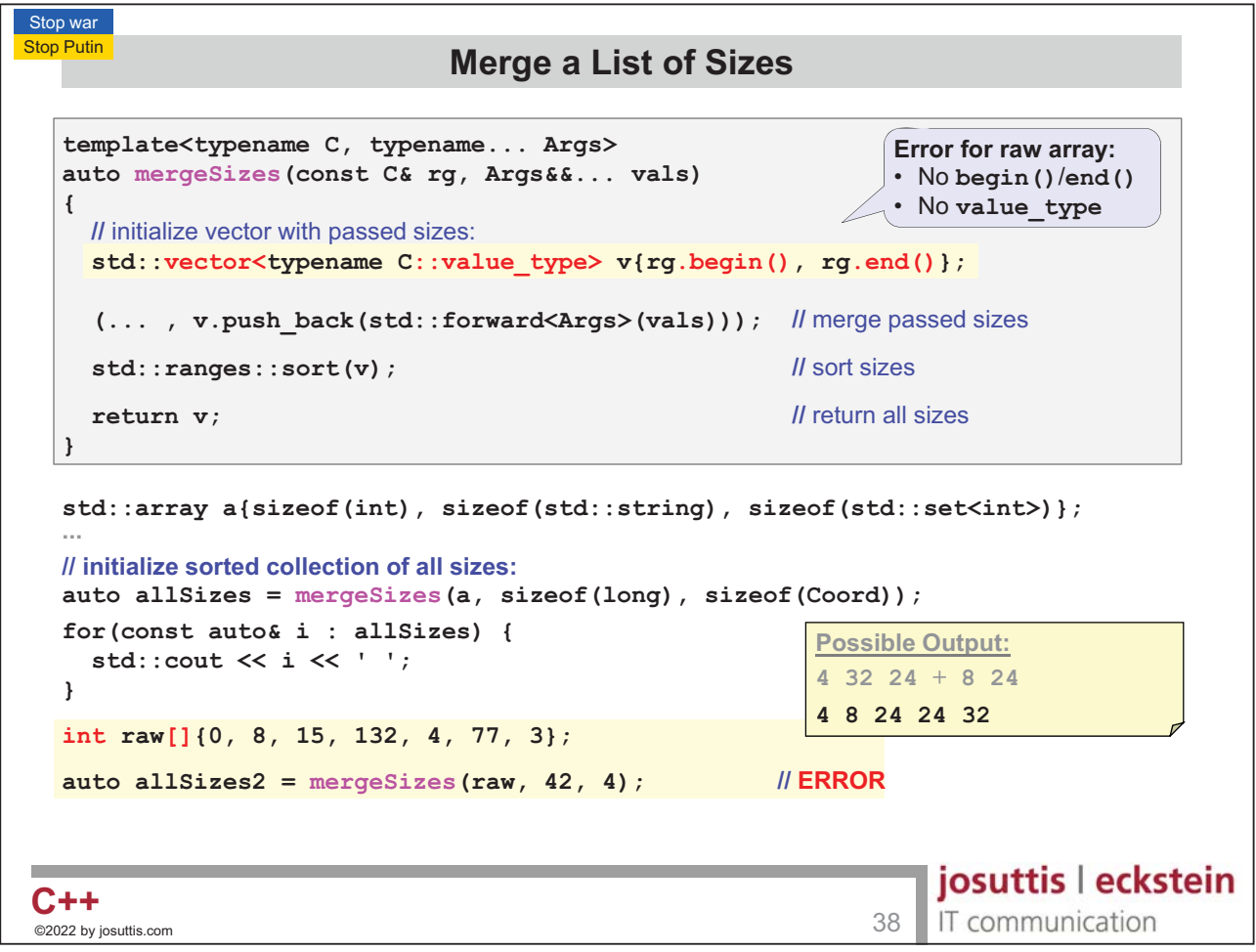

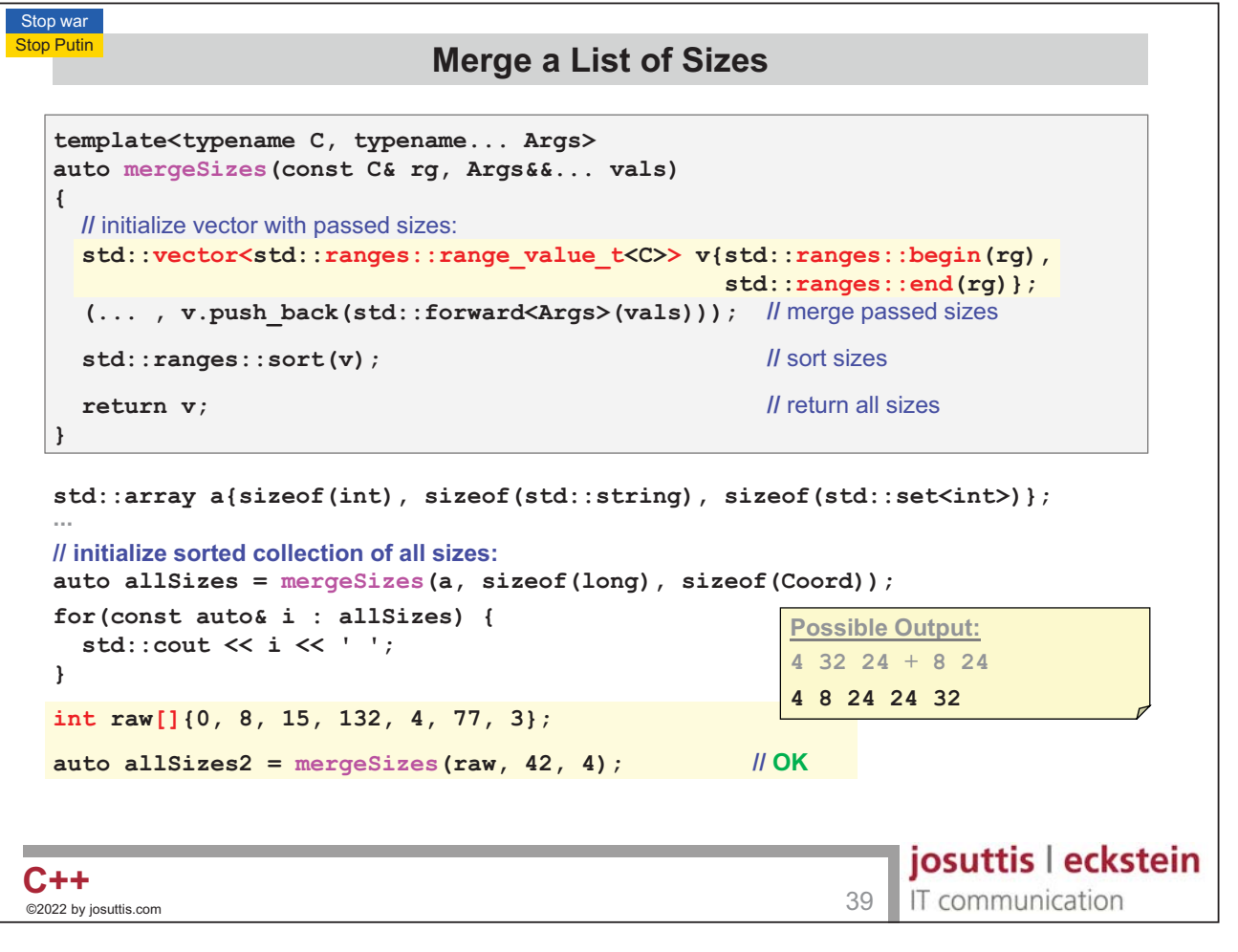

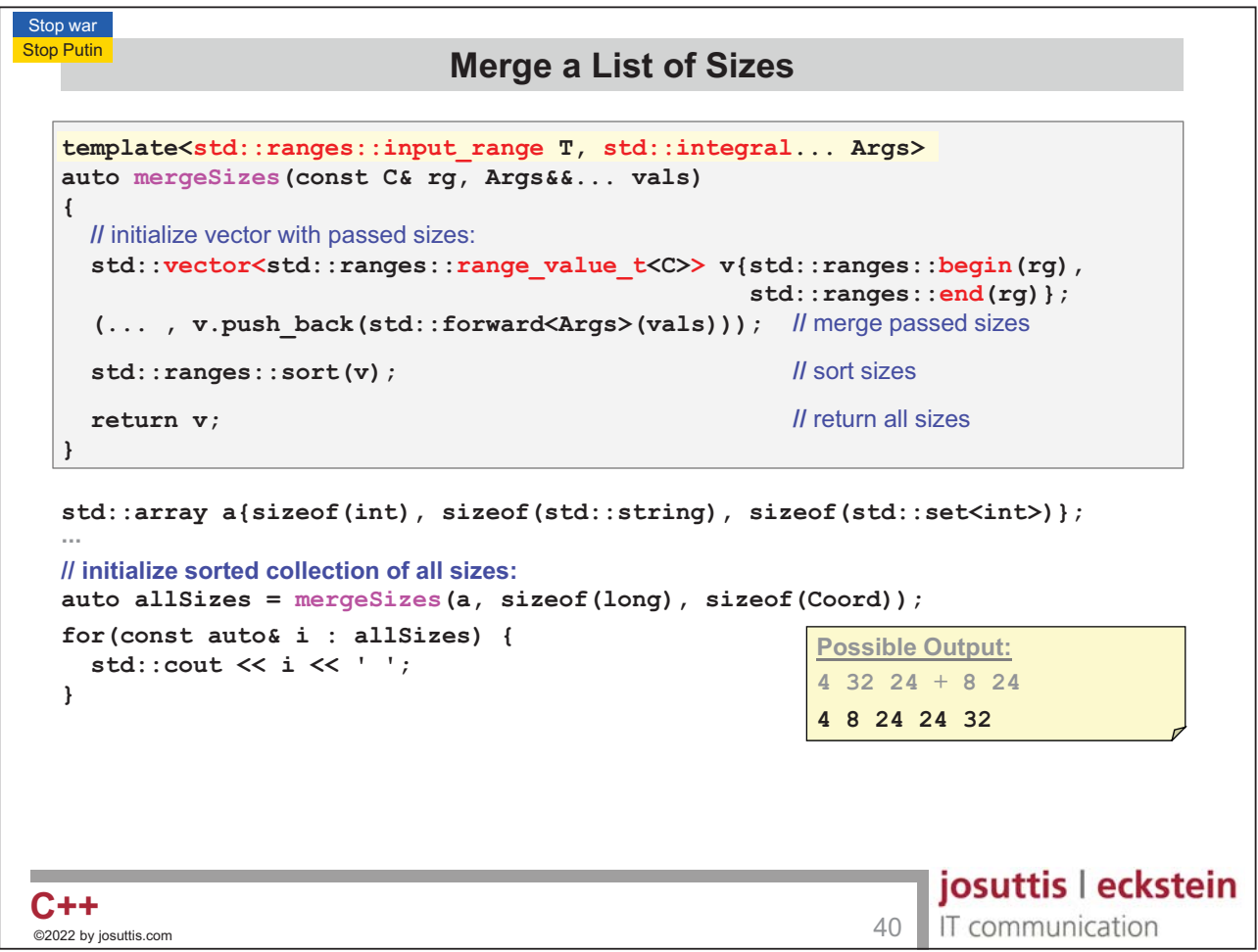

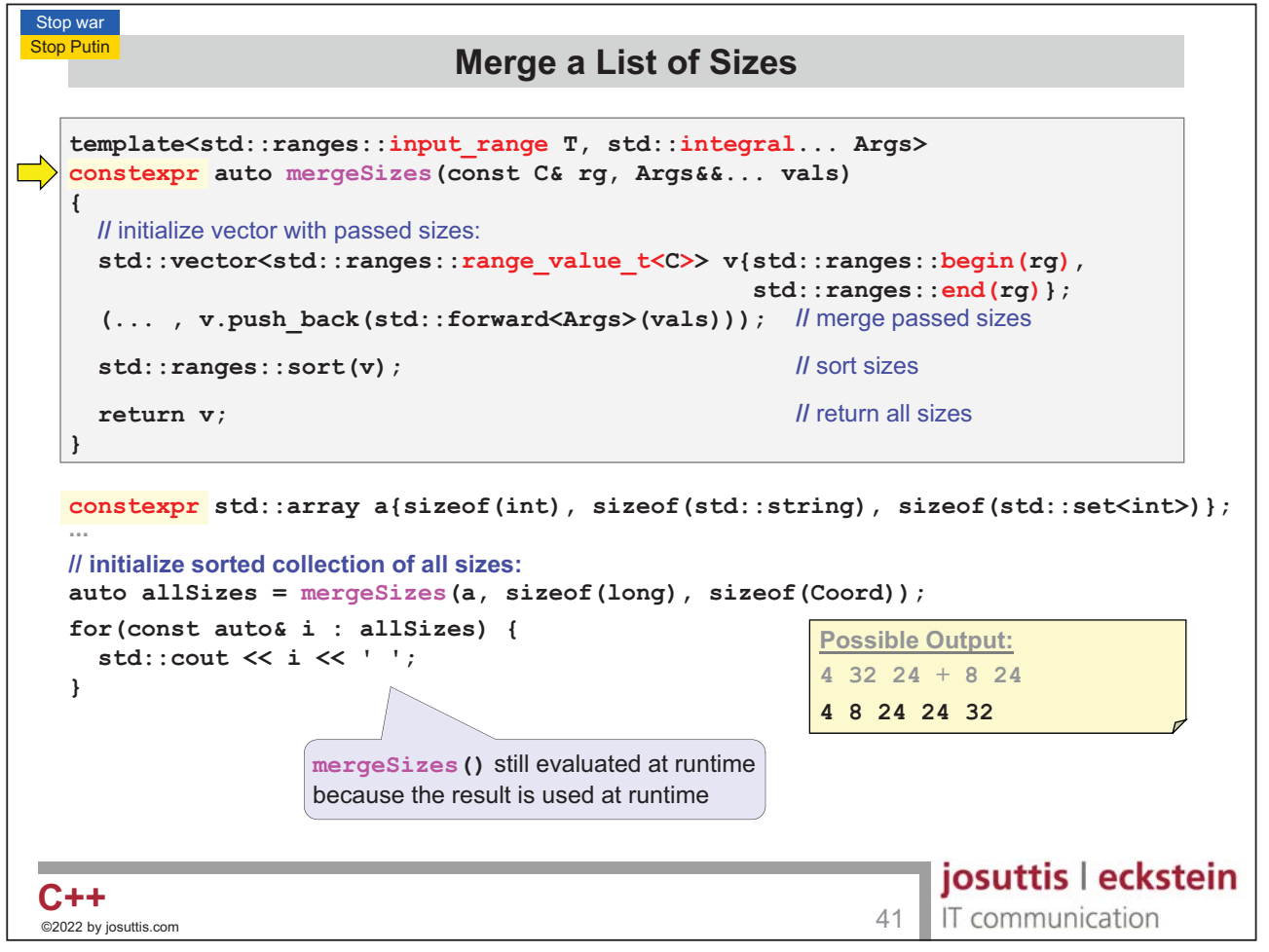

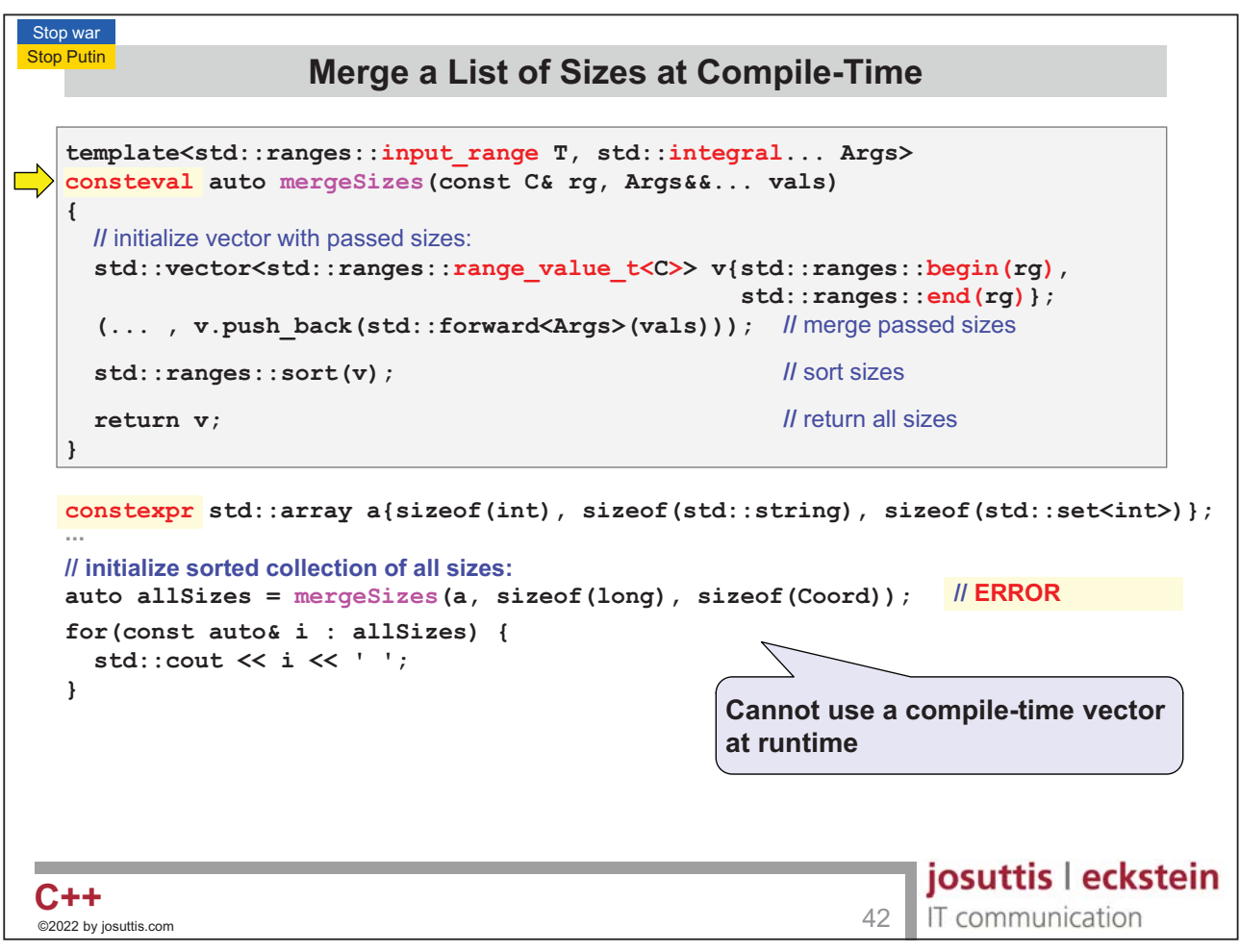

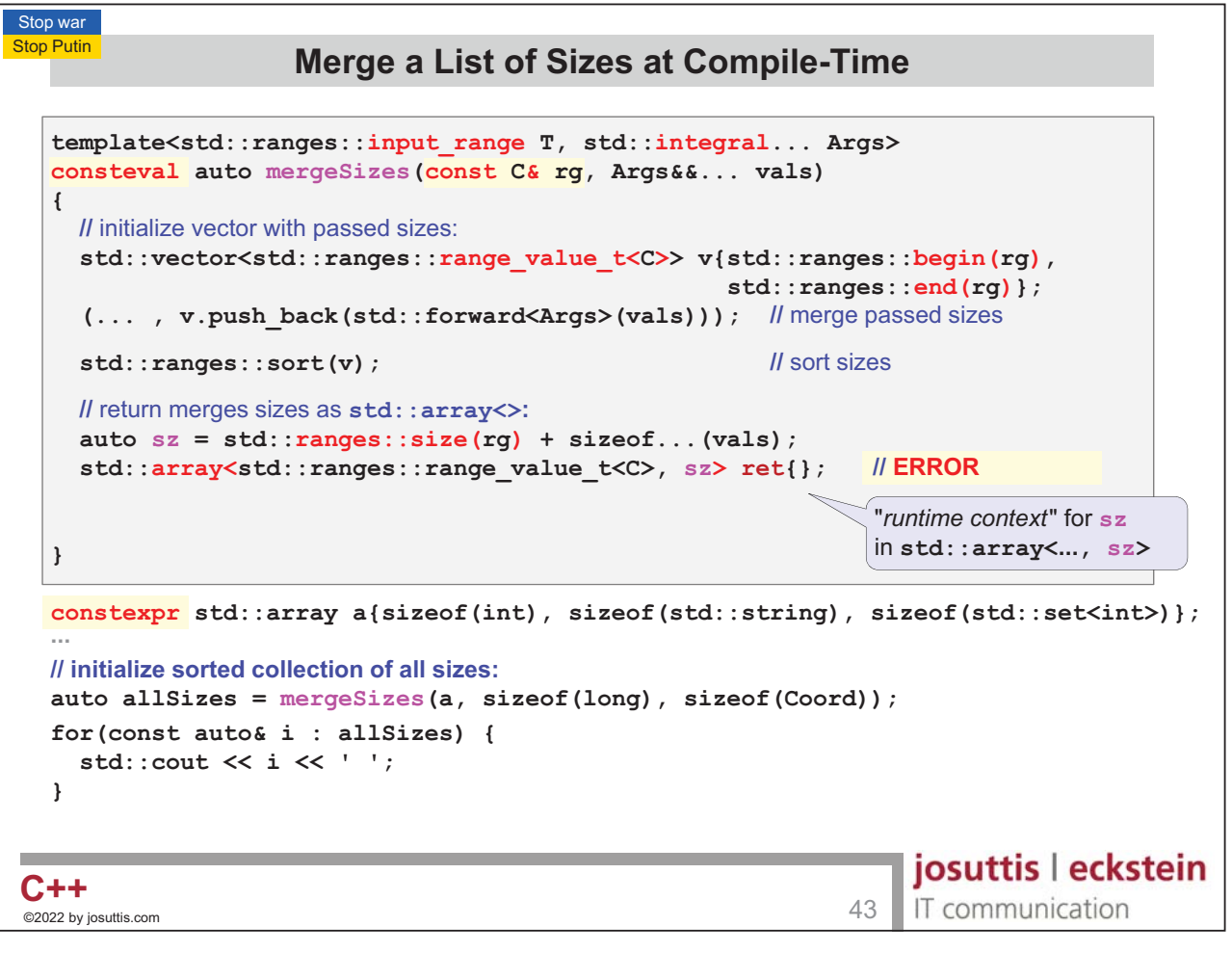

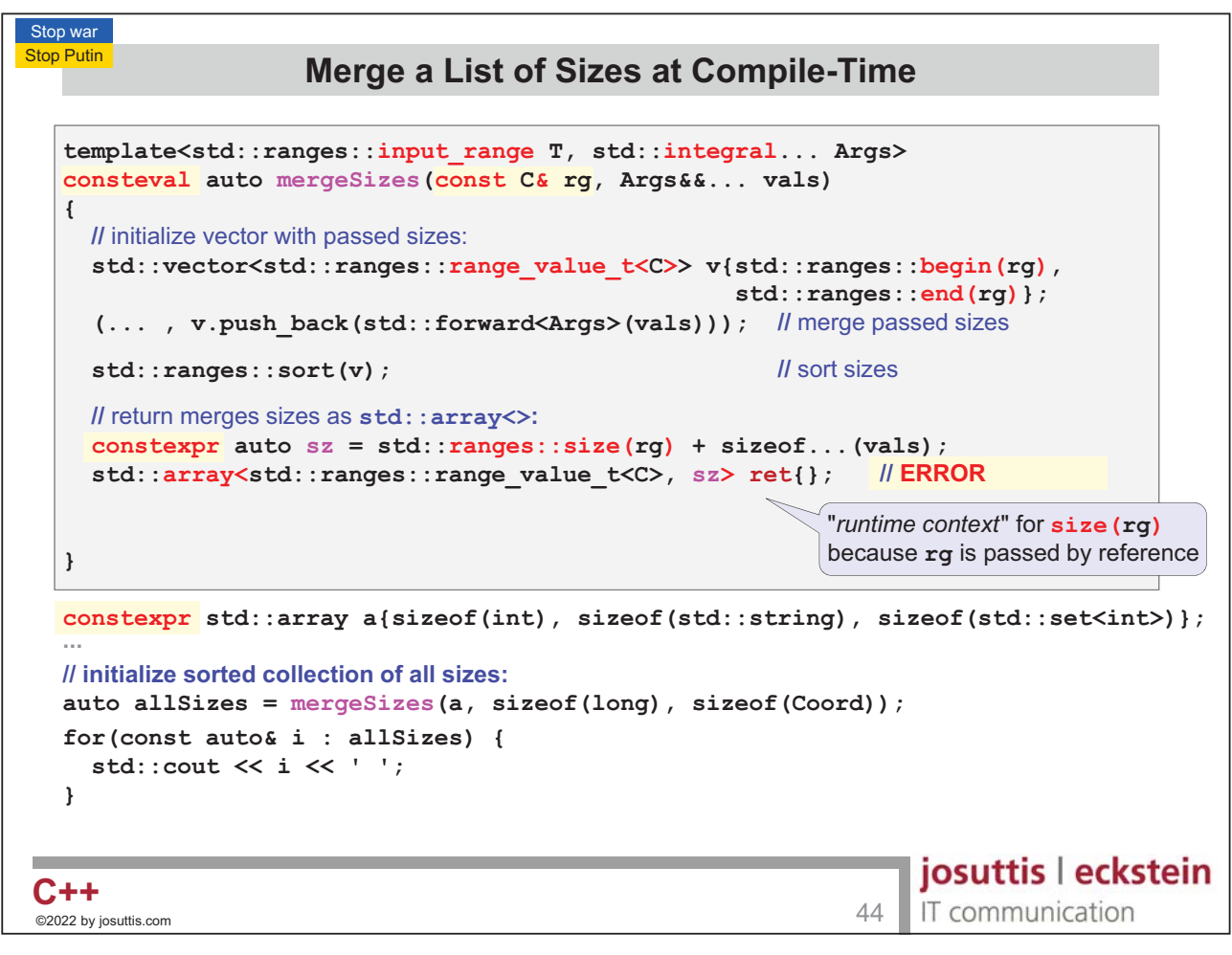

**Stop Putin** 

## **Merge a List of Sizes at Compile-Time**

```
template<std::ranges::input_range T, std::integral... Args>
  consteval auto mergeSizes(C rg, Args&&... vals)
  {
     II initialize vector with passed sizes:
    std::vector<std::ranges::range_value_t<C>> v{std::ranges::begin(rg),
                                                         std::ranges::end(rg)};
     (... , v.push_back(std::forward<Args>(vals))); 

#

D

    std::ranges::sort(v); 
                                                               sort sizes
     \blacksquare return merges sizes as \texttt{std}:\texttt{array}>> \texttt{max}\text{constexpr} auto \text{sz} = \text{std}::\text{range}s::\text{size}(\text{rq}) + \text{size}of...(\text{vals});
    std::array<std::ranges::range_value_t<C>, sz> ret{};

$-
    std::ranges::copy(v, ret.begin());
    return ret;
  }
  constexpr std::array a{sizeof(int), sizeof(std::string), sizeof(std::set<int>)}; \blacksquare // initialize sorted collection of all sizes:
  auto allSizes = mergeSizes(a, sizeof(long), sizeof(Coord));

$-
  for(const auto& i : allSizes) {
                                                                          <u> Possible Output:</u>
    std::cout << i << ' ';
                                                                          4 8 24 24 32
  }
                                                                         josuttis | eckstein
C++C + + .45 expansion and 45 expansion 45IT communication
_<br>©2022 by josuttis
```
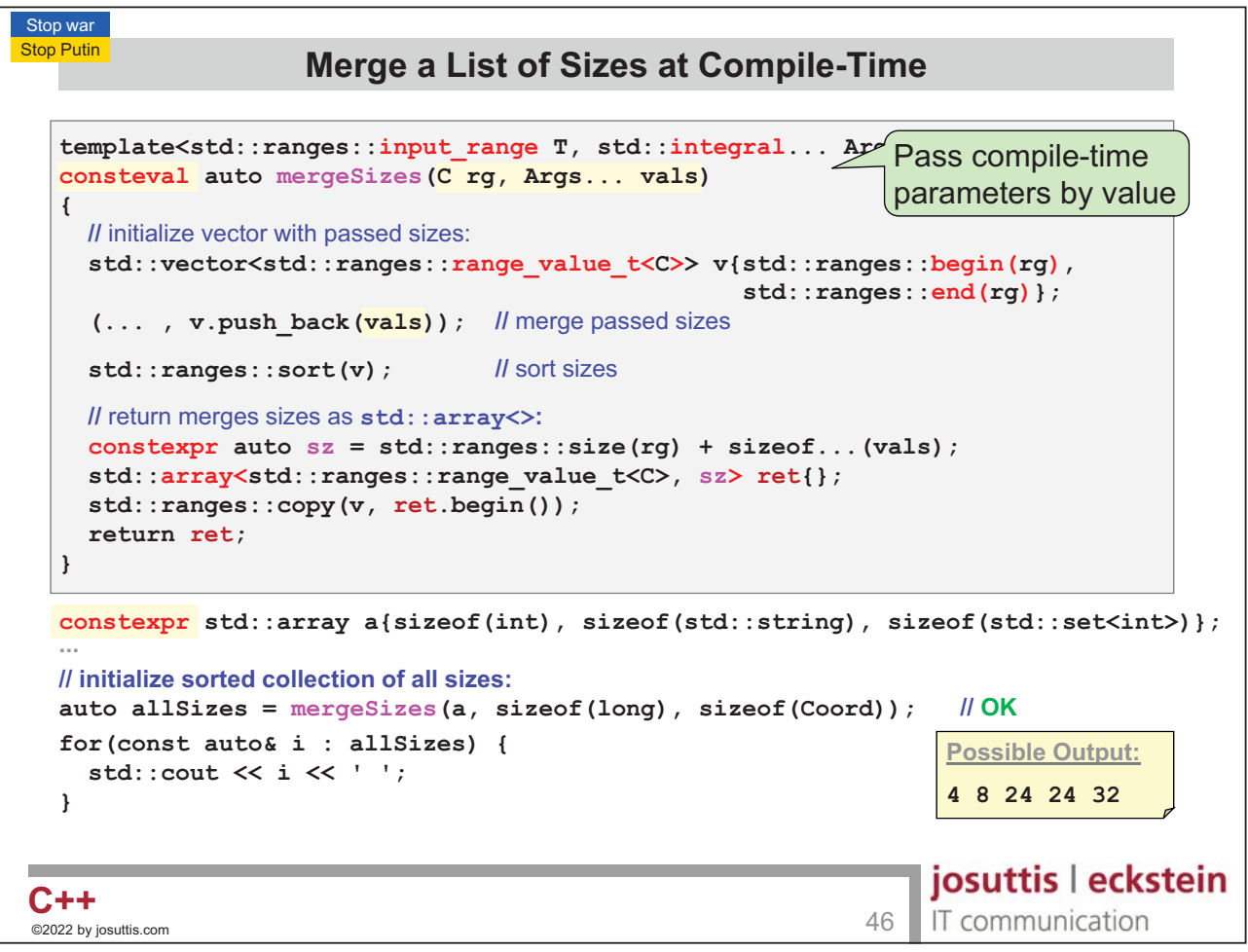

```
Stop war
Nico Josuttis C++20
```
**Stop Putin** 

# **Merge a List of Sizes at Compile-Time**

```
template<std::ranges::input_range T, std::integral... Args>
   consteval auto mergeSizes(C rg, Args... vals)
   {
      II initialize vector with passed sizes:
      std::vector<std::ranges::range_value_t<C>> v{std::ranges::begin(rg),
                                                                          std::ranges::end(rg)};
       (... , v.push_back(vals)); 

#

D

      std::ranges::sort(v); 
                                                  sort sizes
      \blacksquare return merges sizes as \texttt{std}:\texttt{array}>> \texttt{max}\text{constexpr} auto \text{sz} = \text{std::ranges::size(rq) + sizeof...}(vals);std::array<std::ranges::range_value_t<C>, sz> ret{};
     std::ranges::copy(v, ret.begin());
     return ret;
   }
  constexpr std::array a{sizeof(int), sizeof(std::string), sizeof(std::set<int>)};
   \blacksquare // initialize sorted collection of all sizes:
  auto allSizes = mergeSizes(a, sizeof(long), sizeof(Coord)); 
                                                                                                $-
   for(const auto& i : allSizes) {
                                                                                               <u> Possible Output:</u>
      std::cout << i << ' ';
                                                                                               4 8 24 24 32
   }
                                                                                             josuttis | eckstein
C++C + + \overline{ } \overline{ } \overline{IT communication
©2022 by josuttis
```
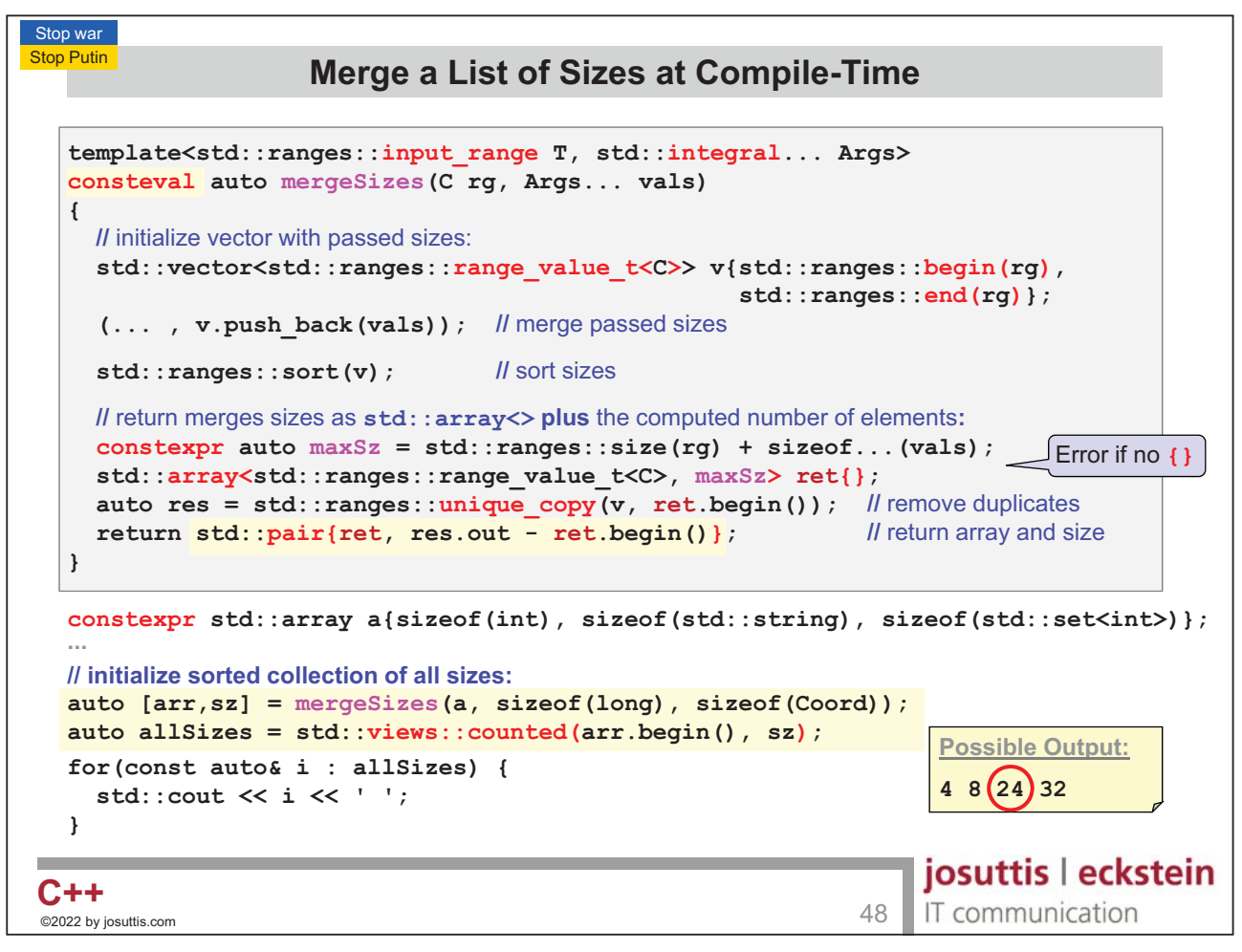

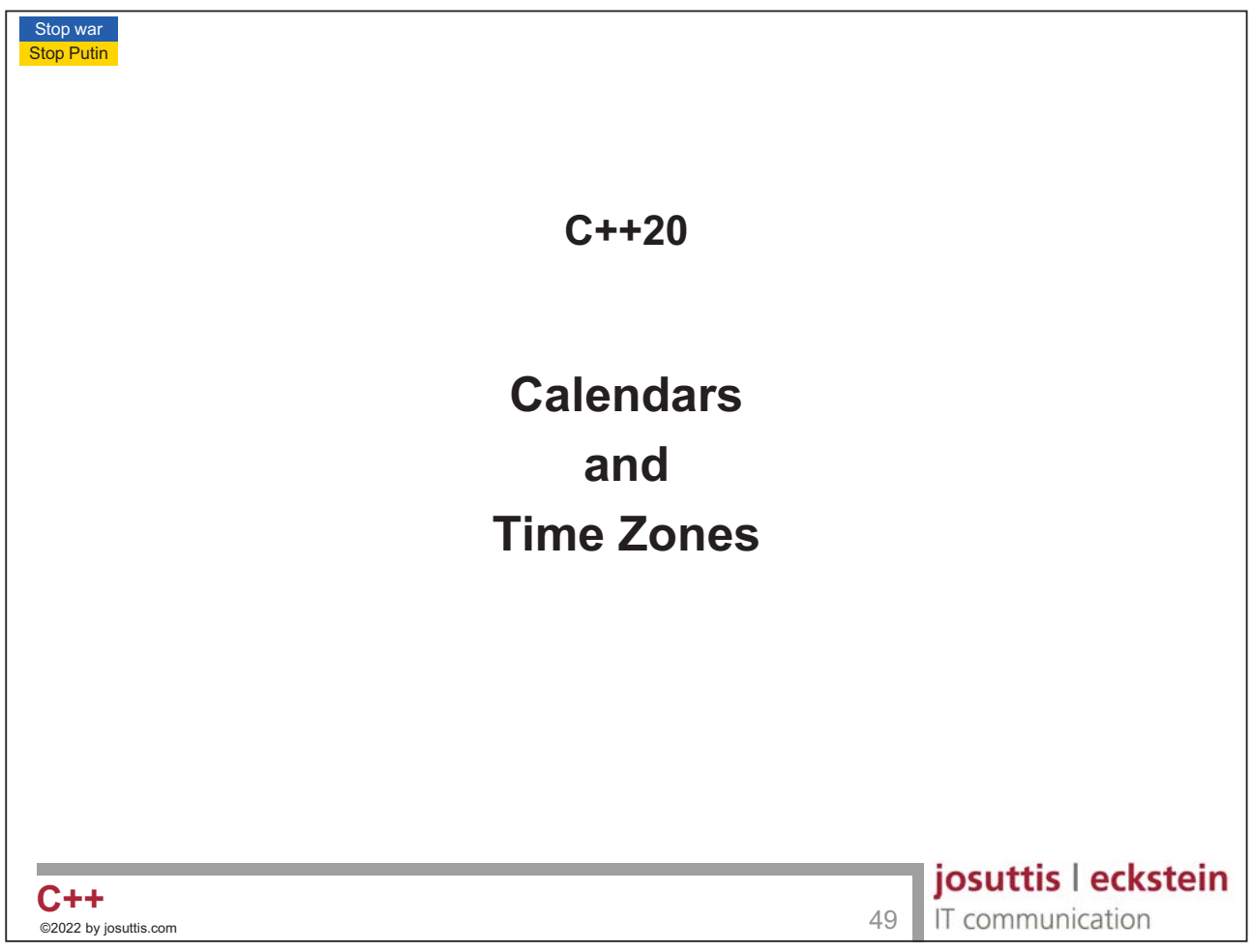

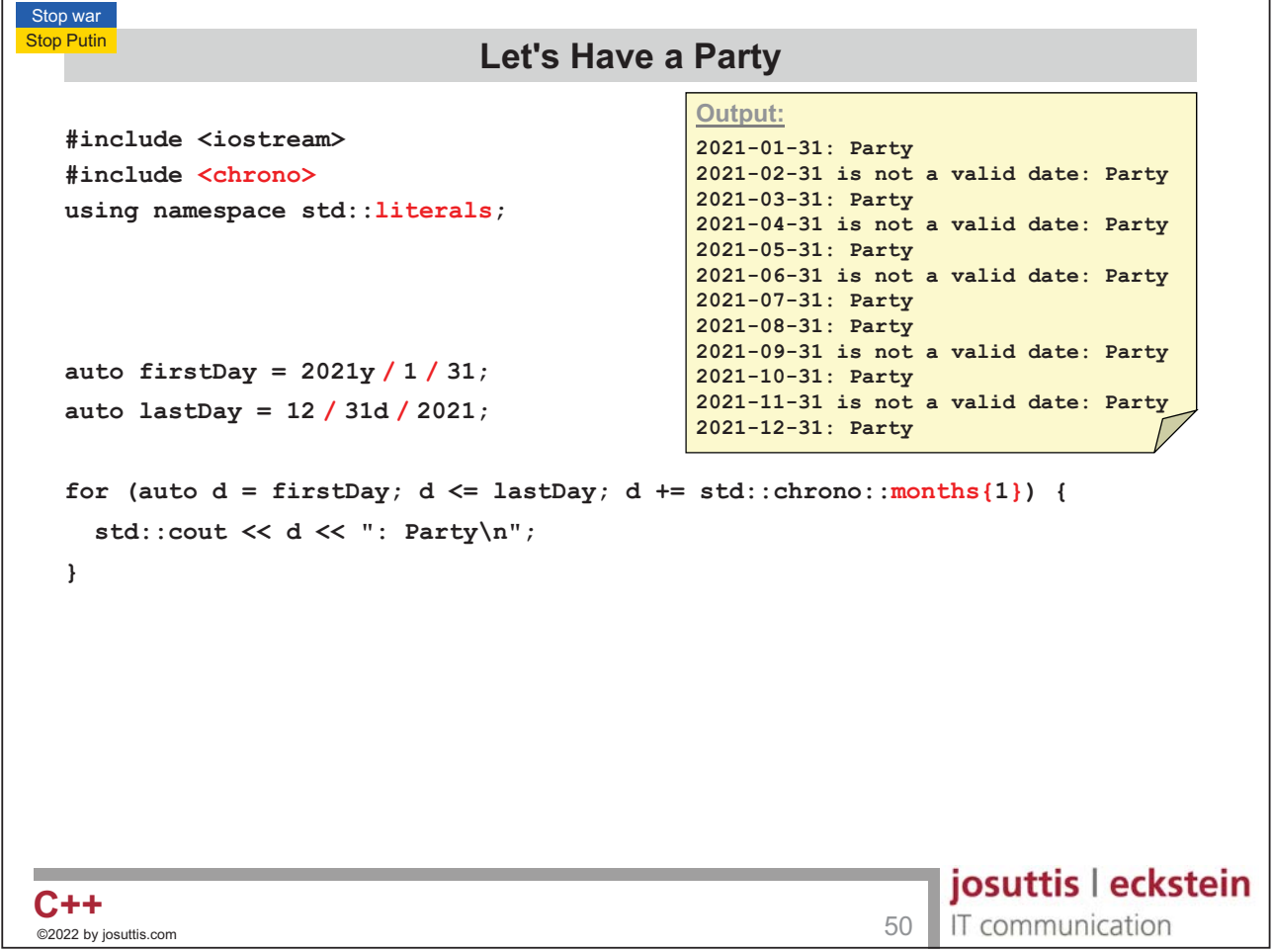

Nico Josuttis C++20

```
Stop war
Stop Putin
                                  Let's Have a Party
                                                        Output:
  #include <iostream>
                                                        2021-01-31: Party
  #include <chrono>
                                                        2021-03-01: Party
                                                        2021-03-31: Party
  using namespace std::literals;
                                                        2021-05-01: Party
                                                        2021-05-31: Party
                                                        2021-07-01: Party
                                                        2021-07-31: Party
                                                        2021-08-31: Party
                                                        2021-10-01: Party
  auto firstDay = 2021y / 1 / 31;
                                                        2021-10-31: Party
                                                        2021-12-01: Party
  auto lastDay = 12 / 31d / 2021;
                                                        2021-12-31: Party
  for (auto d = \text{firstDay}; d \leq \text{lastDay}; d += \text{std::chrono::months{1}}) {
     if (d.ok()) { 
       std::cout << d << ": Party\n";
     }
     else {
        std::cout << d.year() / d.month() / 1 + std::chrono::months{1}
                   << ": Party\n";
     }
  }
                                                                    josuttis | eckstein
C++C++\,<sup>02</sup>22 by iosuttis.com 51
                                                                     IT communication
 ©2022 by josuttis
```
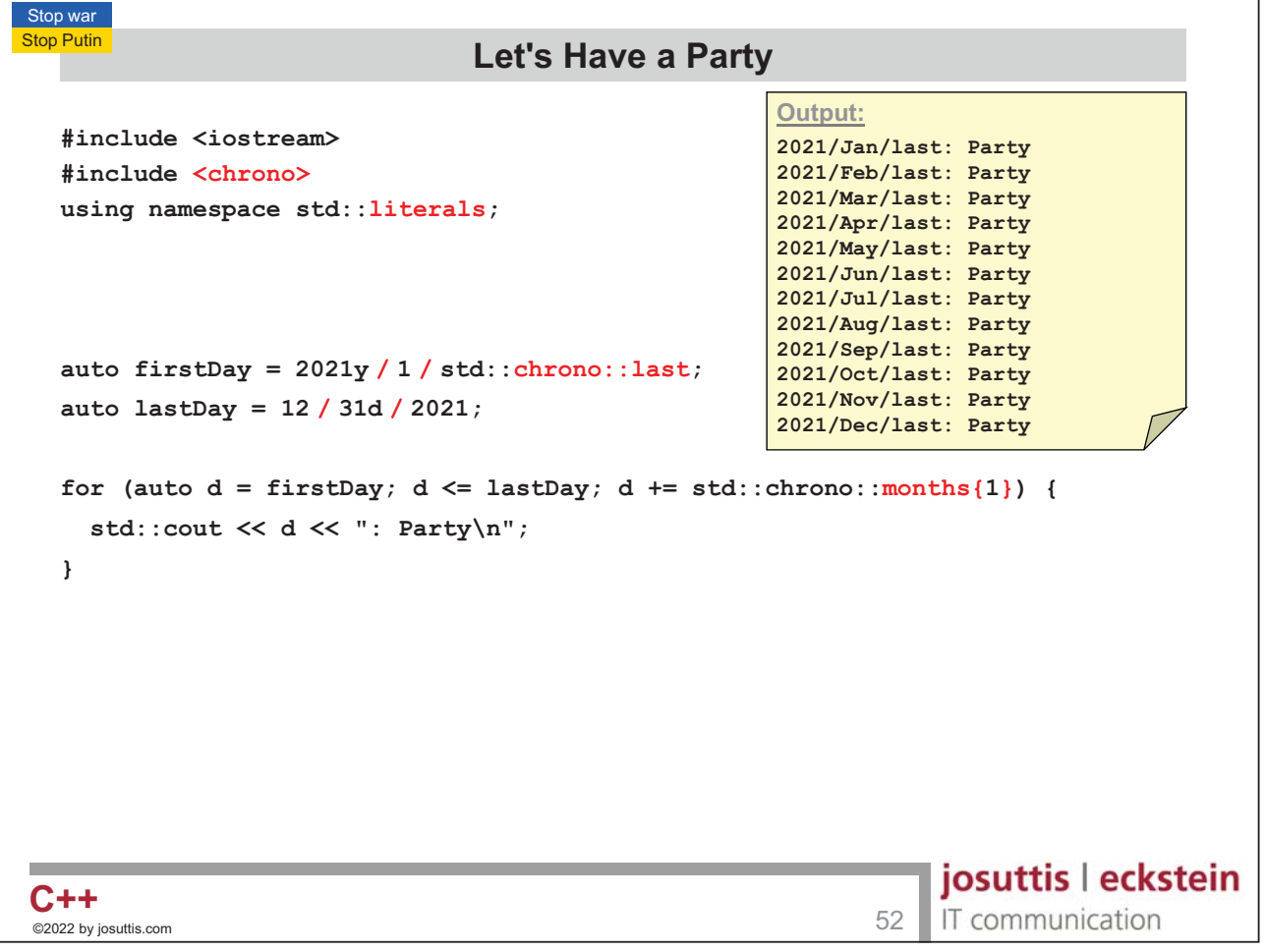

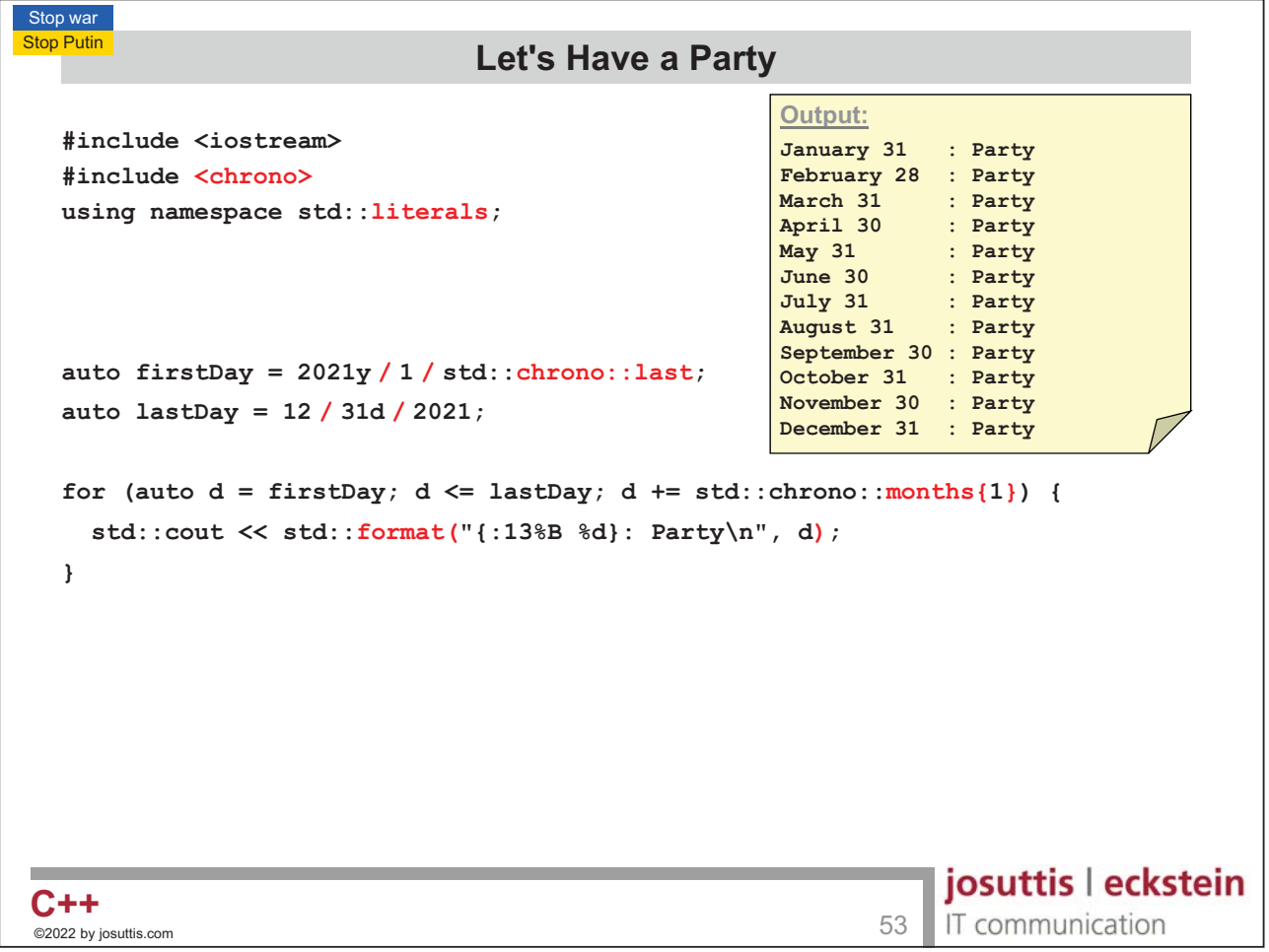

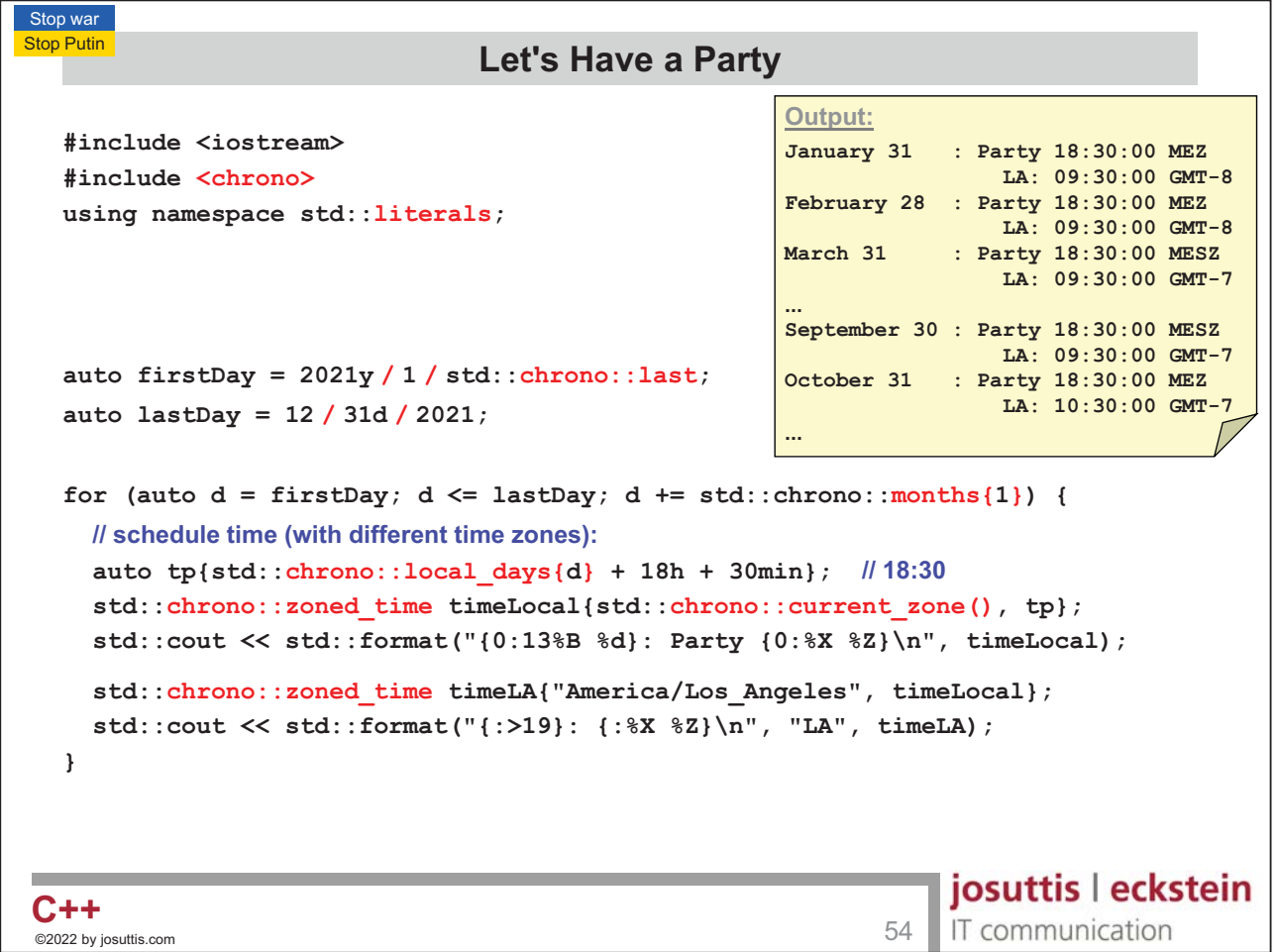

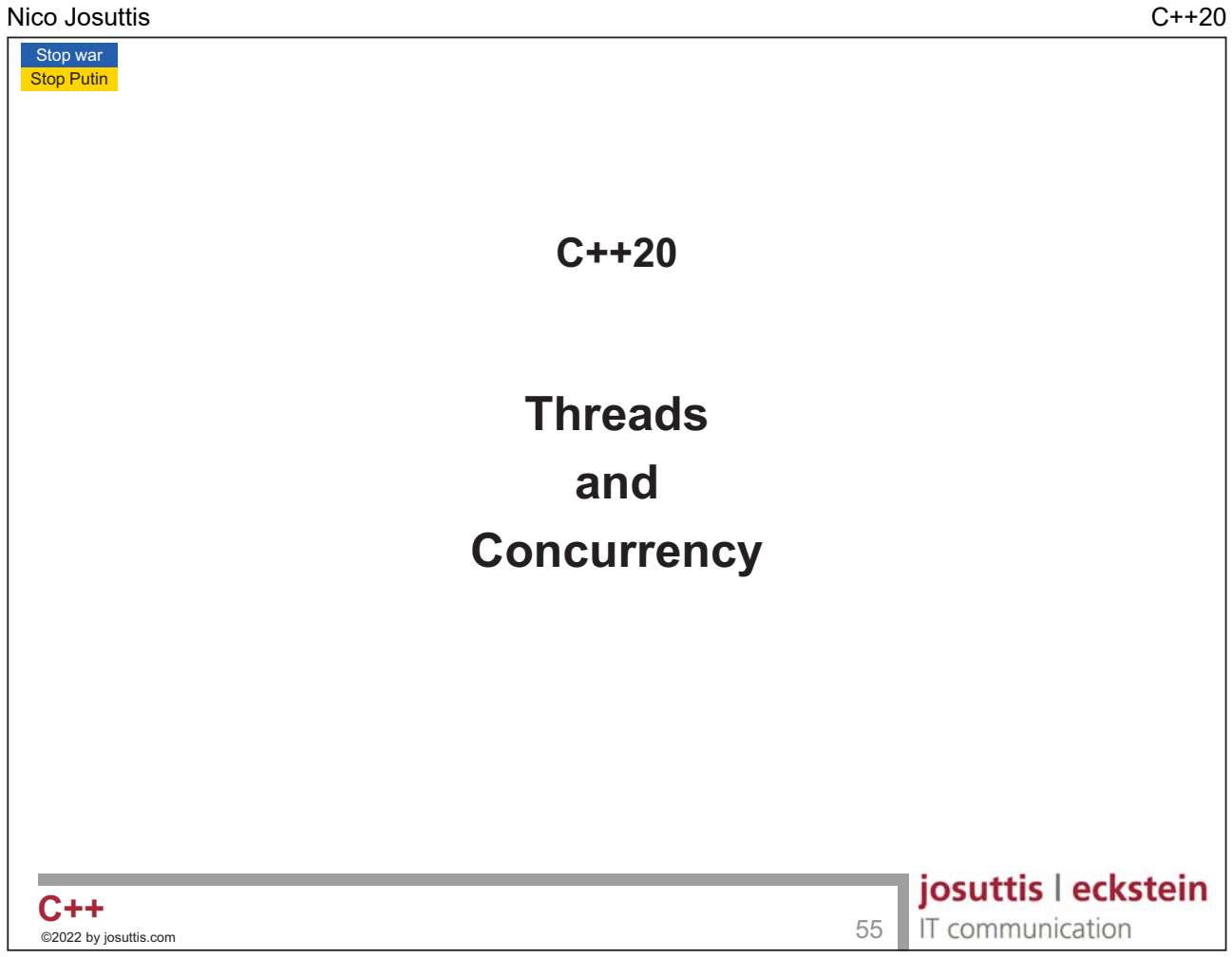

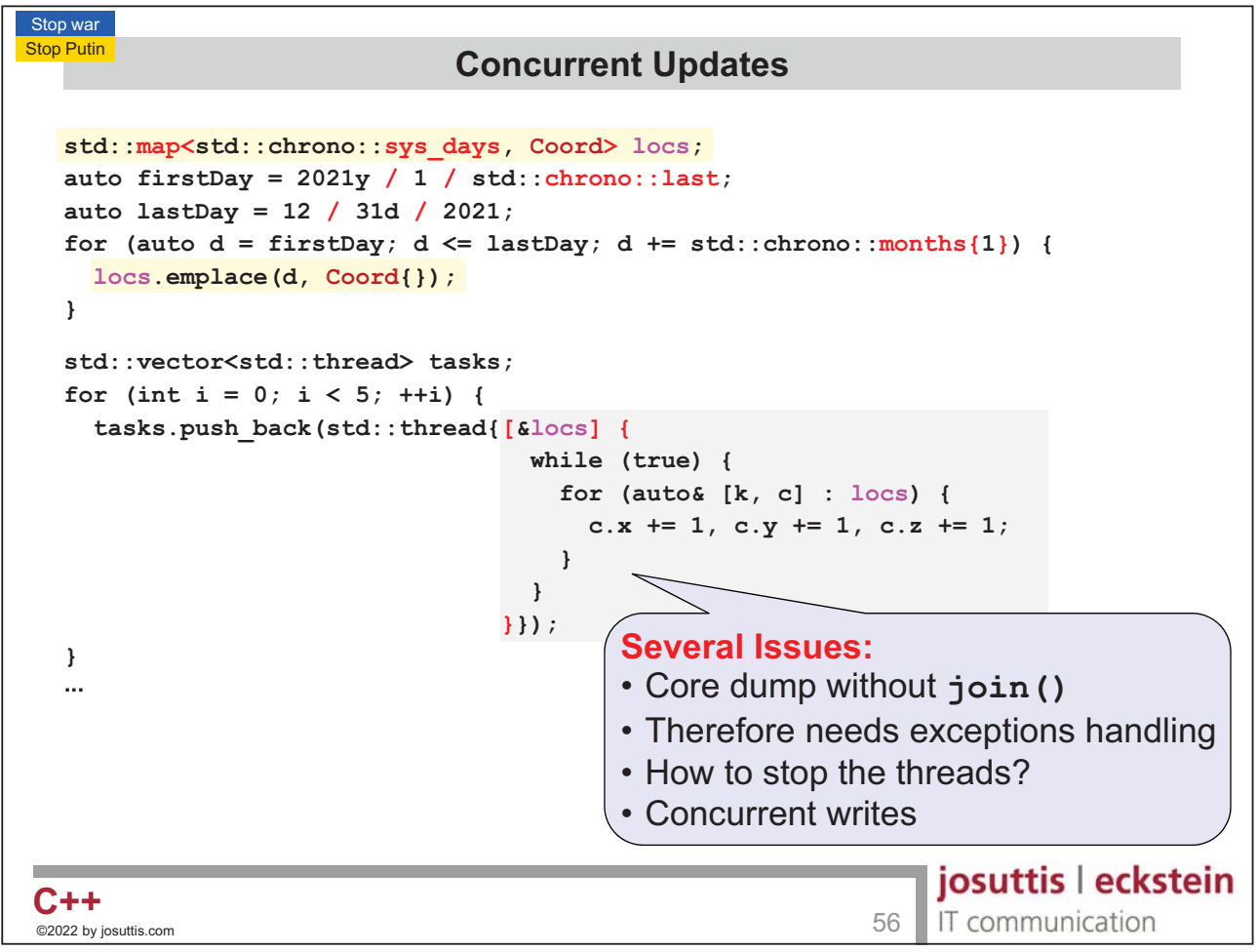

```
Stop war
Stop Putin
                               Concurrent Updates
  std::map<std::chrono::sys_days, Coord> locs;
  auto firstDay = 2021y / 1 / std::chrono::last;
  auto lastDay = 12 / 31d / 2021;
  for (auto d = \text{firstDay}; d \leq \text{lastDay}; d += \text{std::chrono::months{1}}) {
    locs.emplace(d, Coord{});
  }
  std::vector<std::jthread> tasks;
  for (int i = 0; i < 5; ++i) {
    tasks.push_back(std::jthread{[&locs] {
                                     while (true) {
                                       for (auto& [k, c] : locs) {
                                         c.x += 1, c.y += 1, c.z += 1;
                                       }
                                     }
                                   }});
  }
  
   // auto join for all threads when leaving scope
                                                                 josuttis | eckstein
C++C++\frac{}{\infty} by insultis.com 57IT communication
 ©2022 by josuttis
```
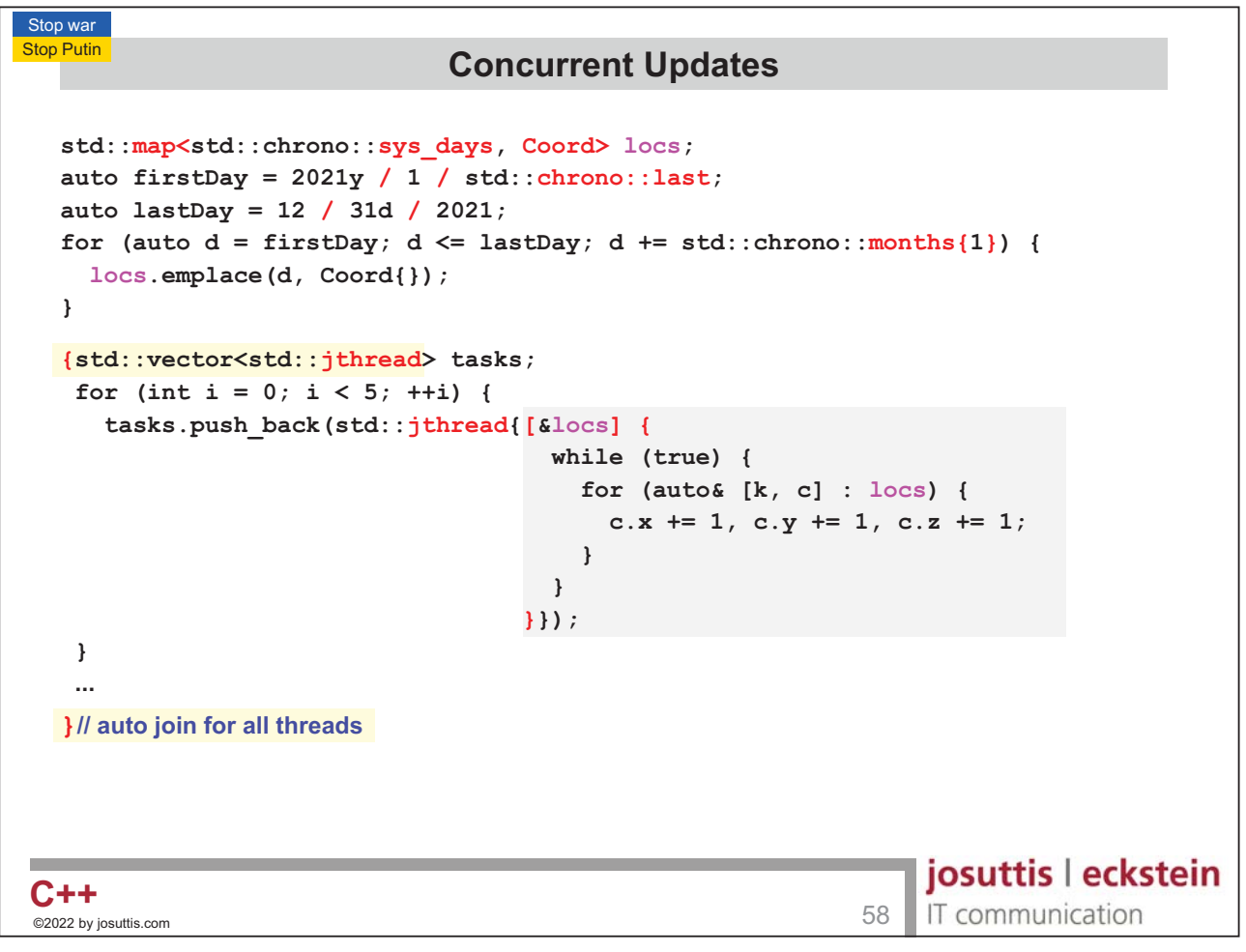

Stop war **Stop Putin Concurrent Updates std::map<std::chrono::sys\_days, Coord> locs; auto firstDay = 2021y / 1 / std::chrono::last; auto lastDay = 12 / 31d / 2021;** for (auto  $d = \text{firstDay}$ ;  $d \leq \text{lastDay}$ ;  $d += \text{std::chrono::months{1}}$ ) { **locs.emplace(d, Coord{}); } {std::vector<std::jthread> tasks; for (int i = 0; i < 5; ++i) { tasks.push\_back(std::jthread{[&locs] (std::stop\_token st) { while (!st.stop\_requested()) { for (auto& [k, c] : locs) { c.x += 1, c.y += 1, c.z += 1; } } }}); } for (auto& t : tasks) { t.request\_stop();** Instead of signal-stop-and-wait for each tread, **}** this signals stop to all and then waits for all **)** *ll* auto stop request and join for all threads josuttis | eckstein  $C++$  . **-**IT communication ©2022 by josuttis

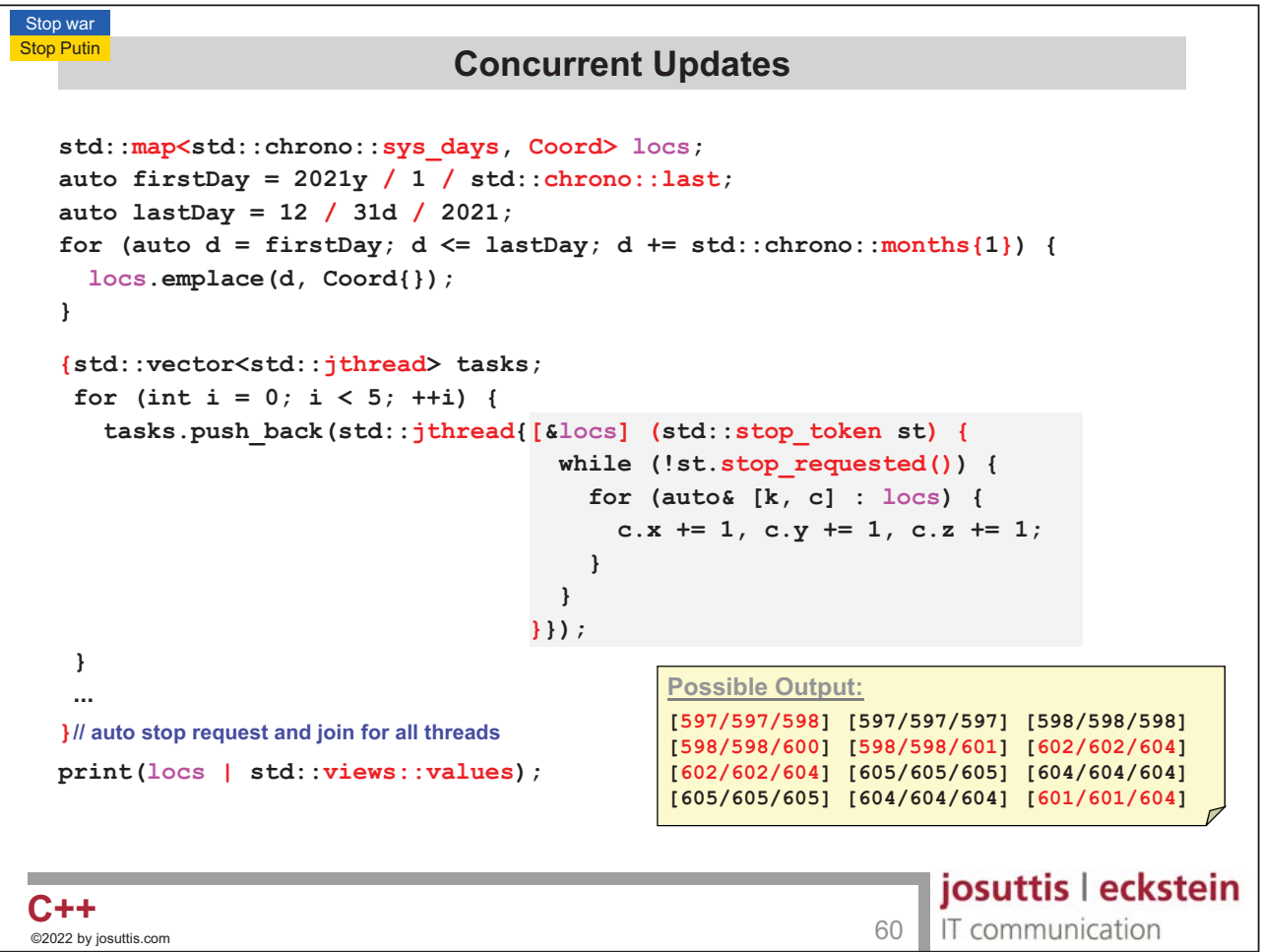

```
Stop war
Stop Putin
                                 Concurrent Updates
  std::map<std::chrono::sys_days, Coord> locs;
  auto firstDay = 2021y / 1 / std::chrono::last;
  auto lastDay = 12 / 31d / 2021;
  for (auto d = \text{firstDay}; d \leq \text{lastDay}; d \neq \text{std}: chrono:: months\{1\}) {
     locs.emplace(d, Coord{});
  }
   {std::vector<std::jthread> tasks;
    for (int i = 0; i < 5; ++i) {
      tasks.push_back(std::jthread{[&locs] (std::stop_token st) {
                                        while (!st.stop_requested()) {
                                           for (auto& [k, c] : locs) {
                                             std::atomic_ref<Coord> ac{c};
                                             Coord tmp = ac; // or ac.load();
                                             tmp.x += 1, tmp.y += 1, tmp.z += 1;
                                             ac = tmp; 
                                                                  or ac.store(tmp);
                                          }
                                        }
                                                 <u>Possible Output:</u>
                                      }});
                                                 [598/598/598] [600/600/600] [600/600/600] 
    }
                                                 [600/600/600] [600/600/600] [600/600/600] 
                                                 [599/599/599] [605/605/605] [604/604/604] 
    
   } // auto stop request and join for all threads
                                                 [605/605/605] [605/605/605] [605/605/605]
  print(locs | std::views::values);
                                                                     josuttis | eckstein
C++C++ 63<br>
C 2022 by iosuttis.com 6
                                                                     IT communication
 ©2022 by josuttis
```
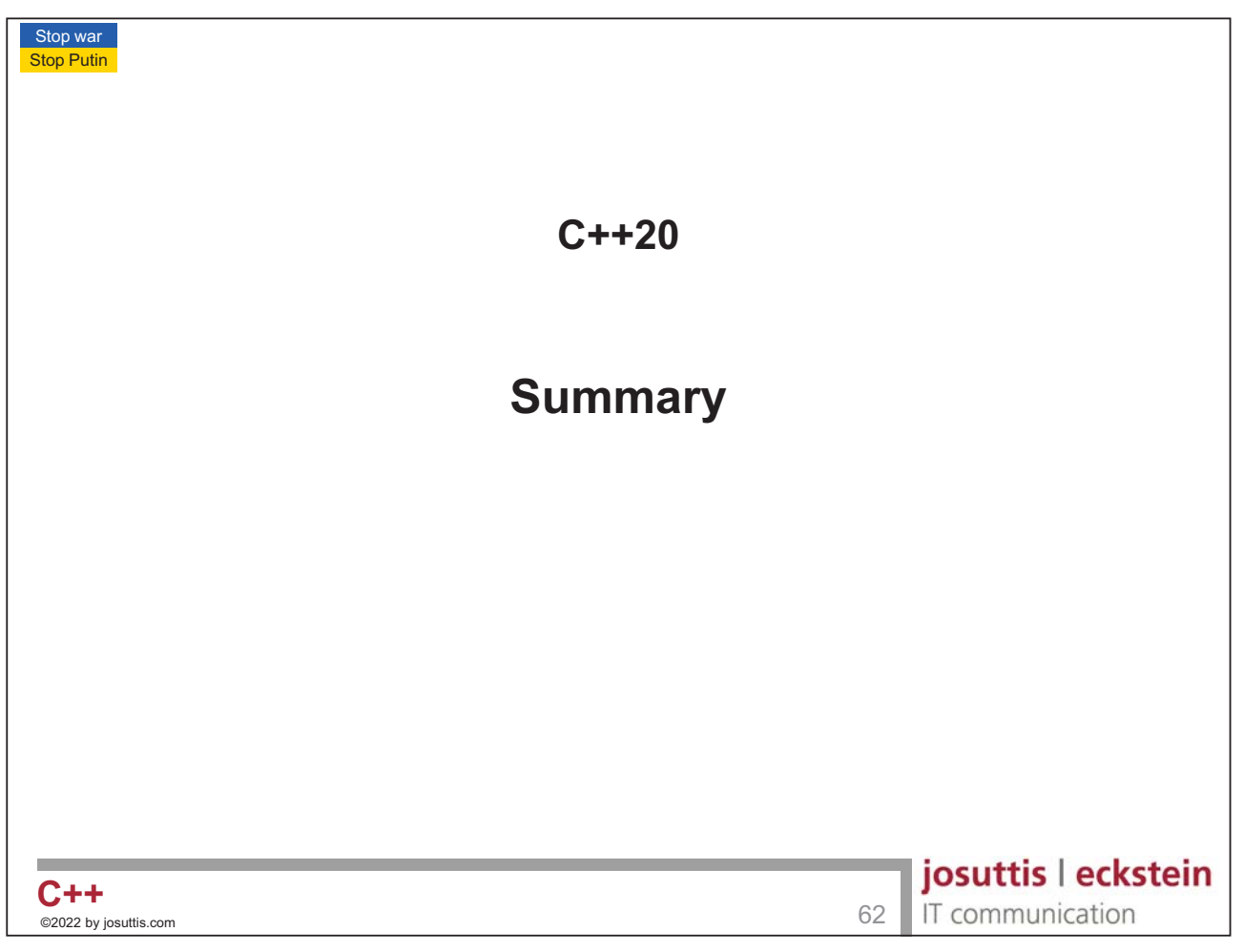

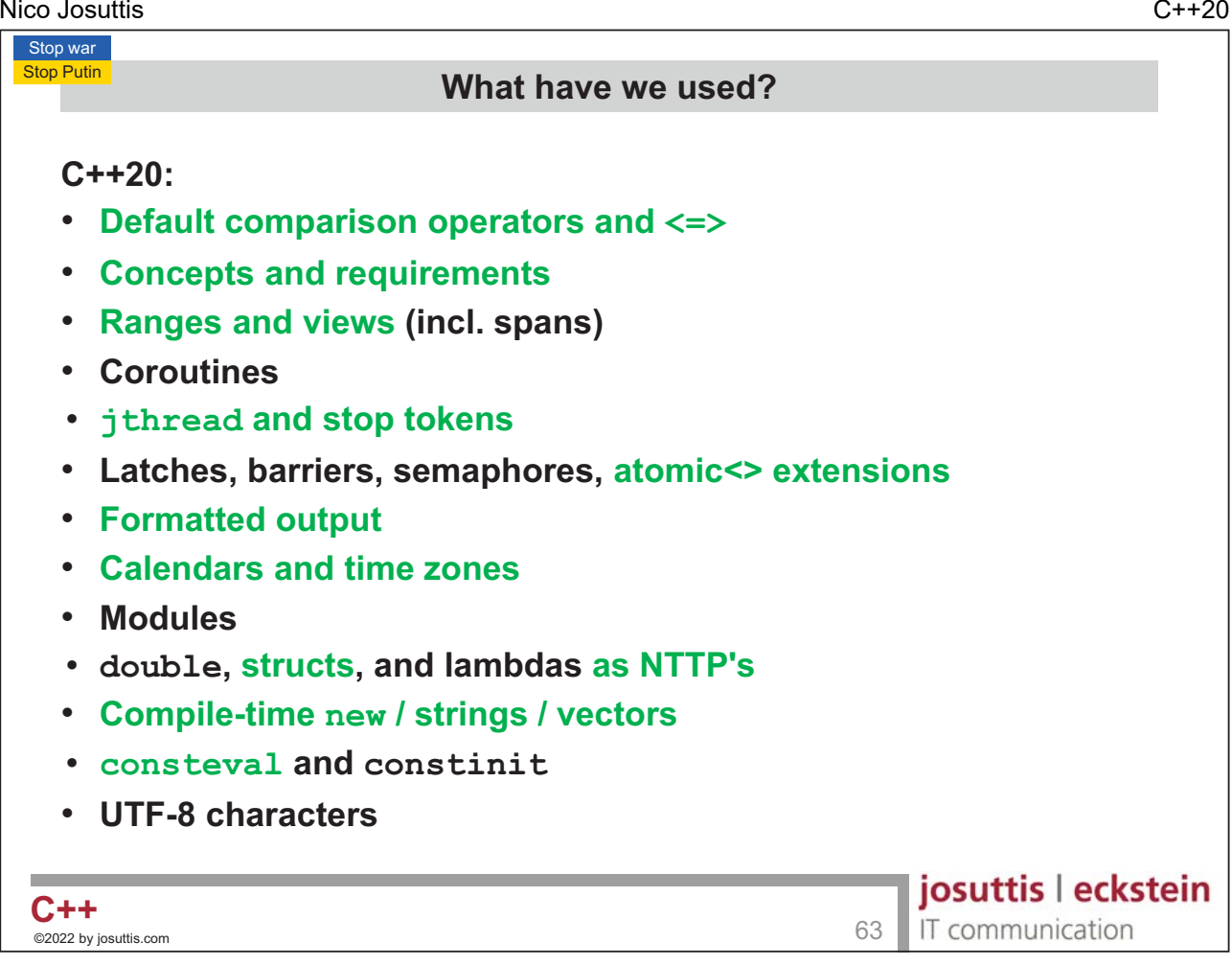

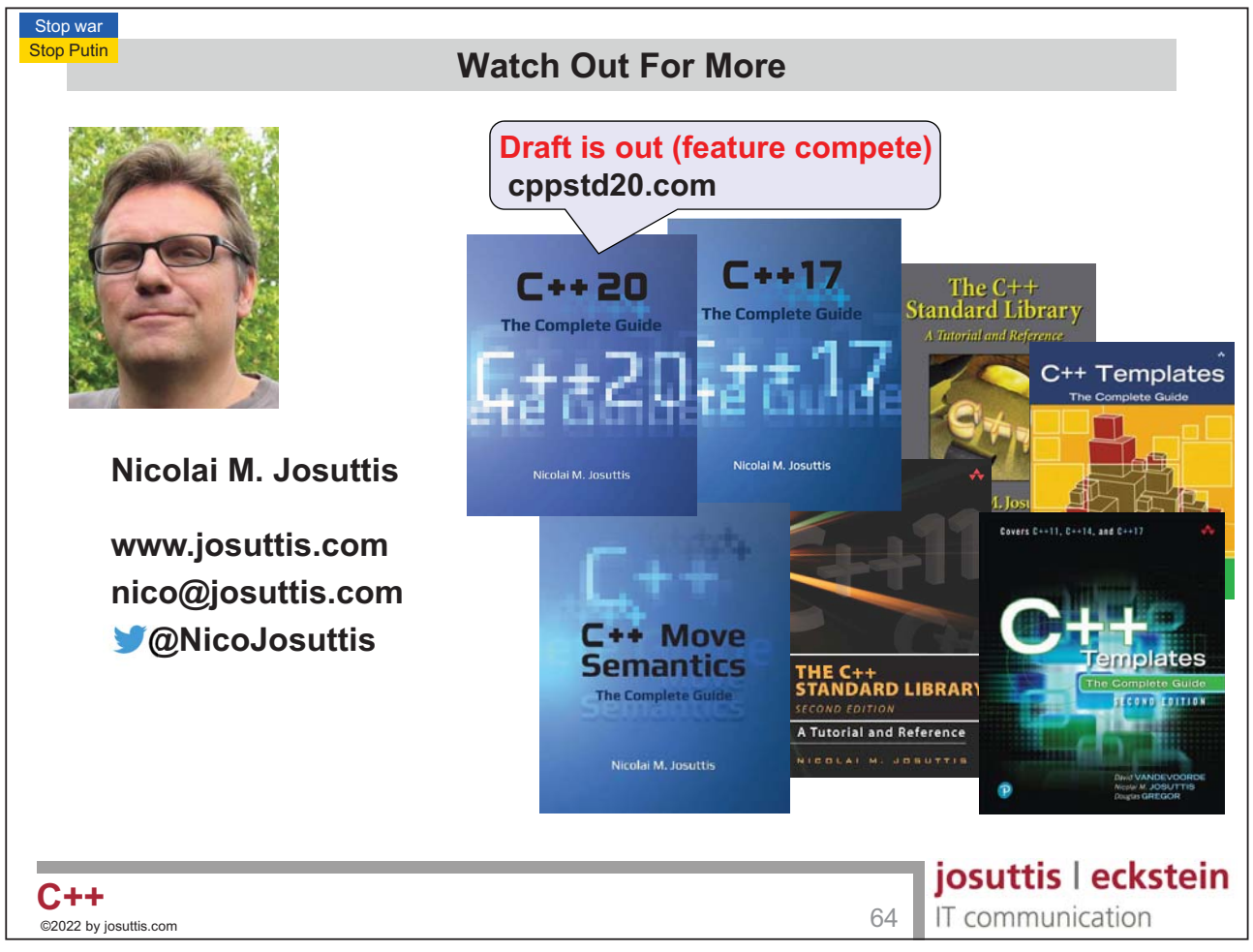